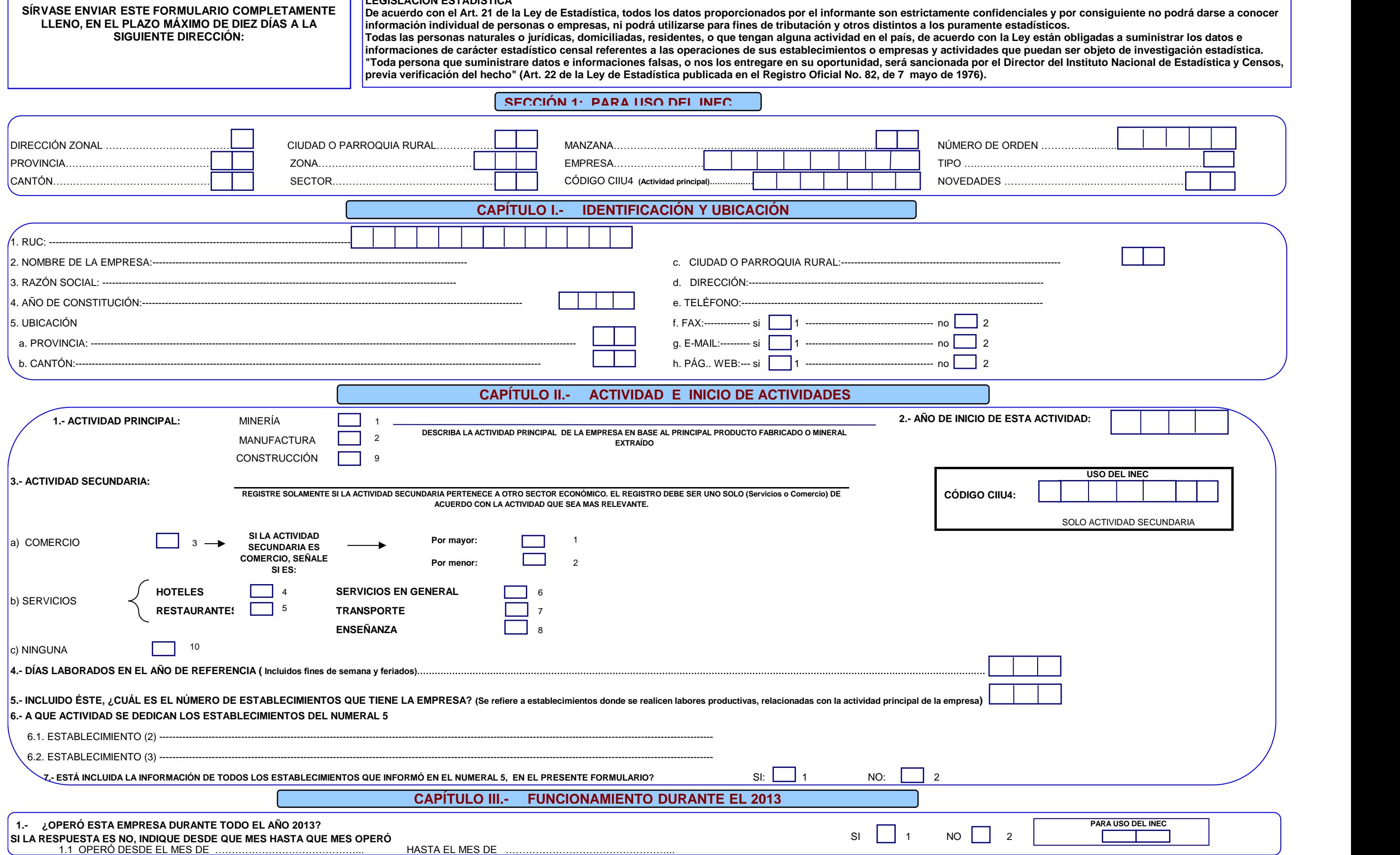

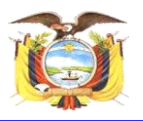

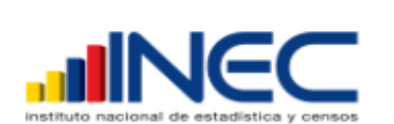

## ENCUESTA DE MANUFACTURA, MINERÍA Y CONSTRUCCIÓN AÑO 2013

**LLENO, EN EL PLAZO MÁXIMO DE DIEZ DÍAS A LA SIGUIENTE DIRECCIÓN:**

**LEGISLACIÓN ESTADÍSTICA**

**previa verificación del hecho" (Art. 22 de la Ley de Estadística publicada en el Registro Oficial No. 82, de 7 mayo de 1976).**

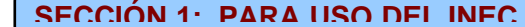

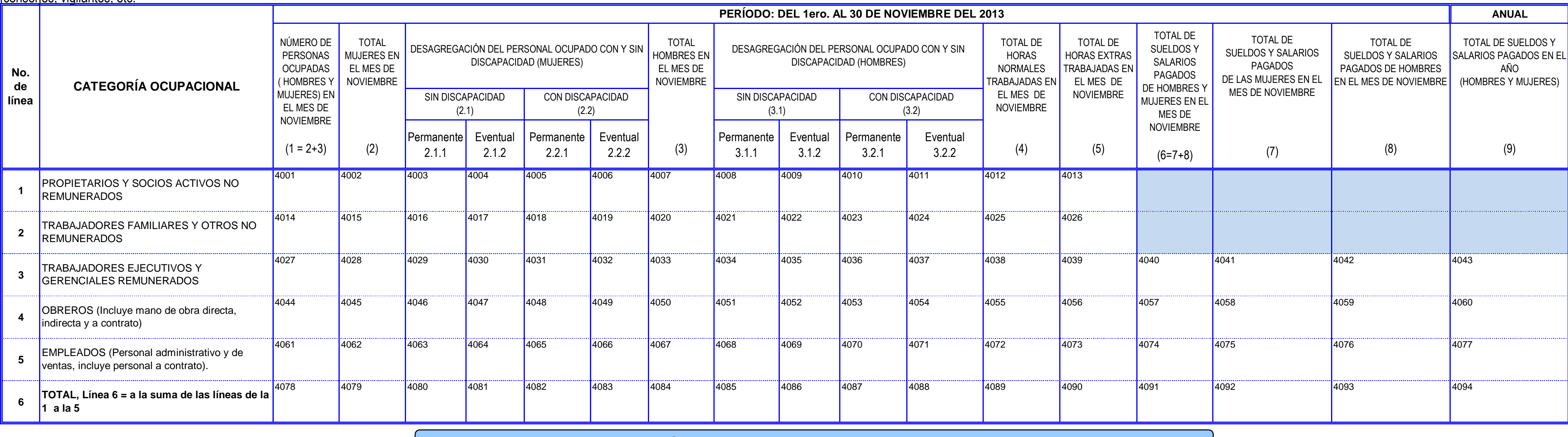

El personal ocupado y el valor de los sueldos y salarios, corresponden al mes de noviembre del 2013 y deben registrarse de acuerdo con las categorías indicadas y desglosados por género (hombres y mujeres), por tipo de capa contrato (permanente y eventual). Los sueldos y salarios son los pagos en retribución del trabajo ordinario y extraordinario del personal antes de cualquier deducción (impuesto a la renta, aportes al Seguro Social, cuotas general los gastos reembolsables al trabajador, los pagos al personal que no dependen de la empresa, (honorarios, comisiones, etc.) y los pagos que se realizan a otras empresas por suministro de personal. **PROPIETARIOS, SOCIOS Y TRABAJADORES FAMILIARES NO REMUNERADOS.** Corresponde aquel personal que trabaja en la empresa y que no percibe ninguna remuneración. TRABAJADORES EJECUTIVOS Y GERENCIALES REMUNERADOS. Comprende aquel personal que se desempeña en cargos eiecutivos y gerenciales, participando activamente en las labores de la empresa y perciben a cambio una remuneración fi OBREROS, Esta categoría se aplicará, cuando en la empresa se realizan además actividades de manufactura o minería. Obreros, son aquellos trabajadores vinculados directamente con el proceso productivo. Incluye mano de obra proceso productivo (fogoneros, envasadores, chóferes de camiones, mensajeros de taller, personal de limpieza de taller, supervisores y jefes de taller, etc.). En el sector minero, debe incluirse a todo aquel personal que s numeral, es aquel que pertenece a la empresa.

EMPLEADOS, Se refiere al personal administrativo y de ventas que labora en la empresa, tales como gerentes, directores a sueldo, ingenieros, personal de laboratorio e investigación, de contabilidad y secretarias, vendedore conseries, vigilantes, etc.

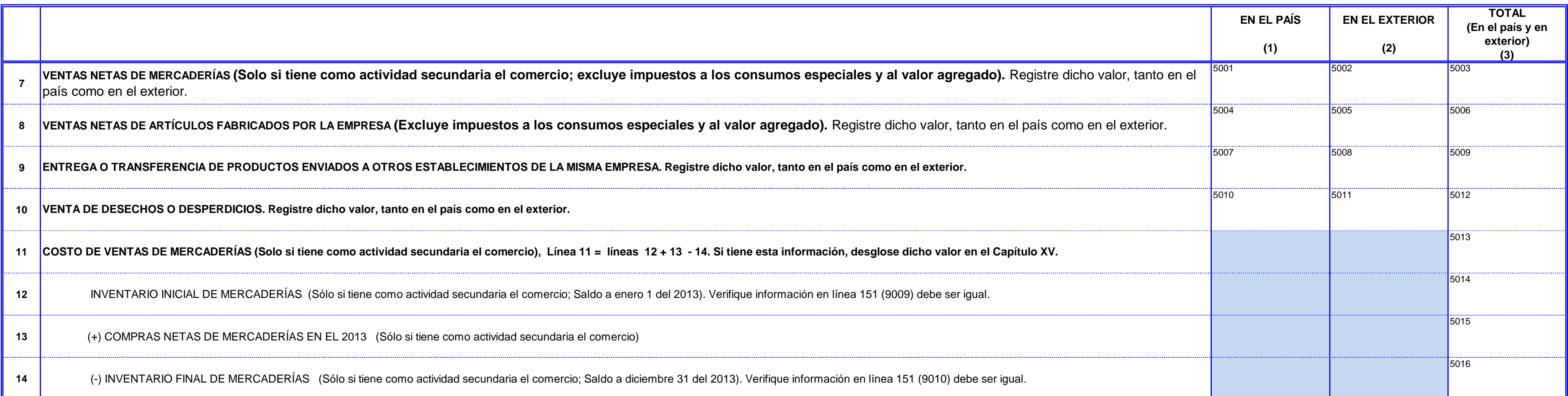

### **CAPÍTULO IV.- PERSONAL OCUPADO, SUELDOS Y SALARIOS PAGADOS EN EL MES DE NOVIEMBRE Y DURANTE EL AÑO 2013**

### NOTA IMPORTANTE: TODOS LOS VALORES ESCRIBA EN DÓLARES Y SIN DECIMALES, ADEMÁS TODA CASILLA EN QUE IRÍA CERO (0), ANULE CON UNA LÍNEA HORIZONTAL.

**CAPÍTULO V.- VENTAS Y COSTO DE VENTAS EN EL 2013**

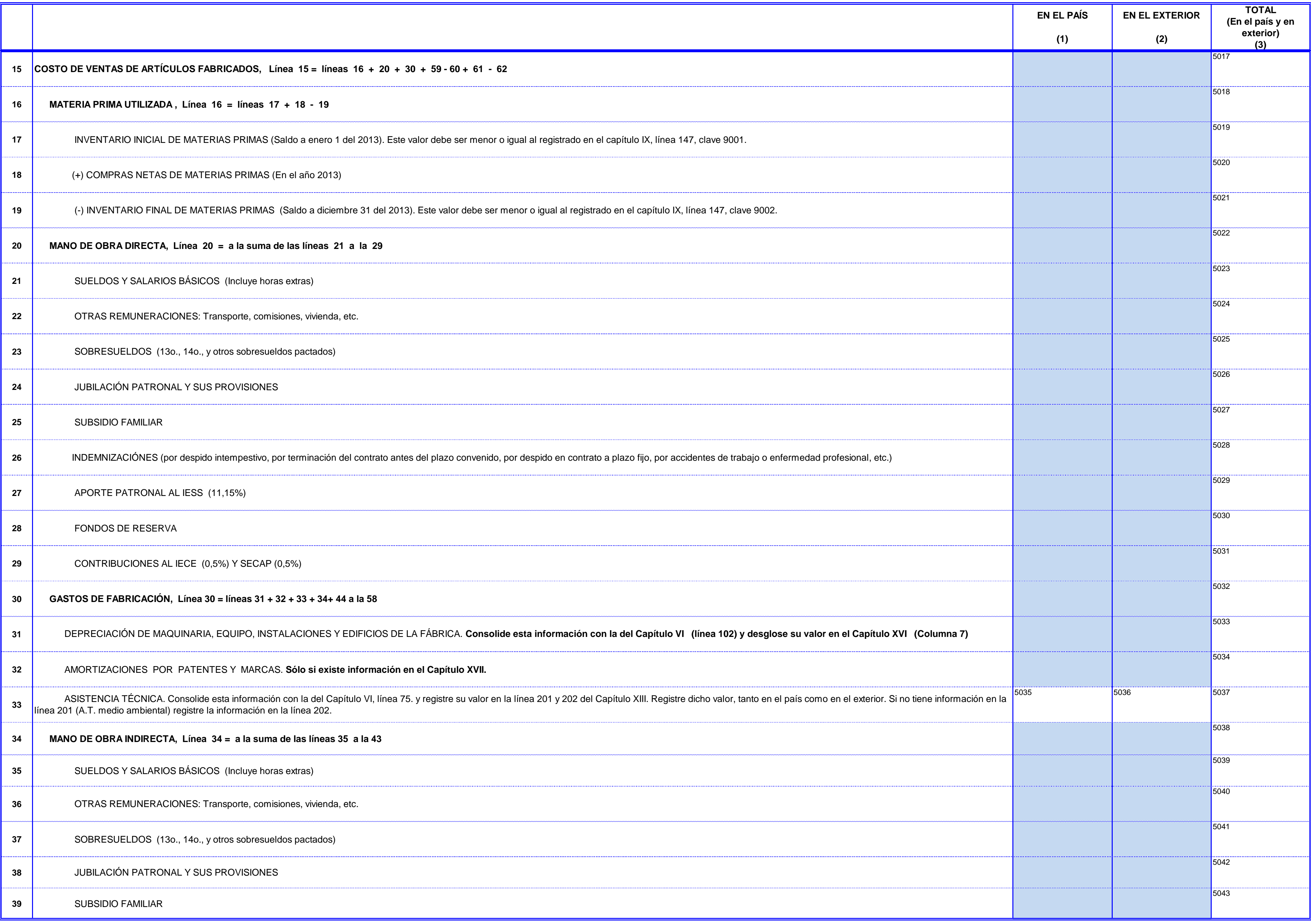

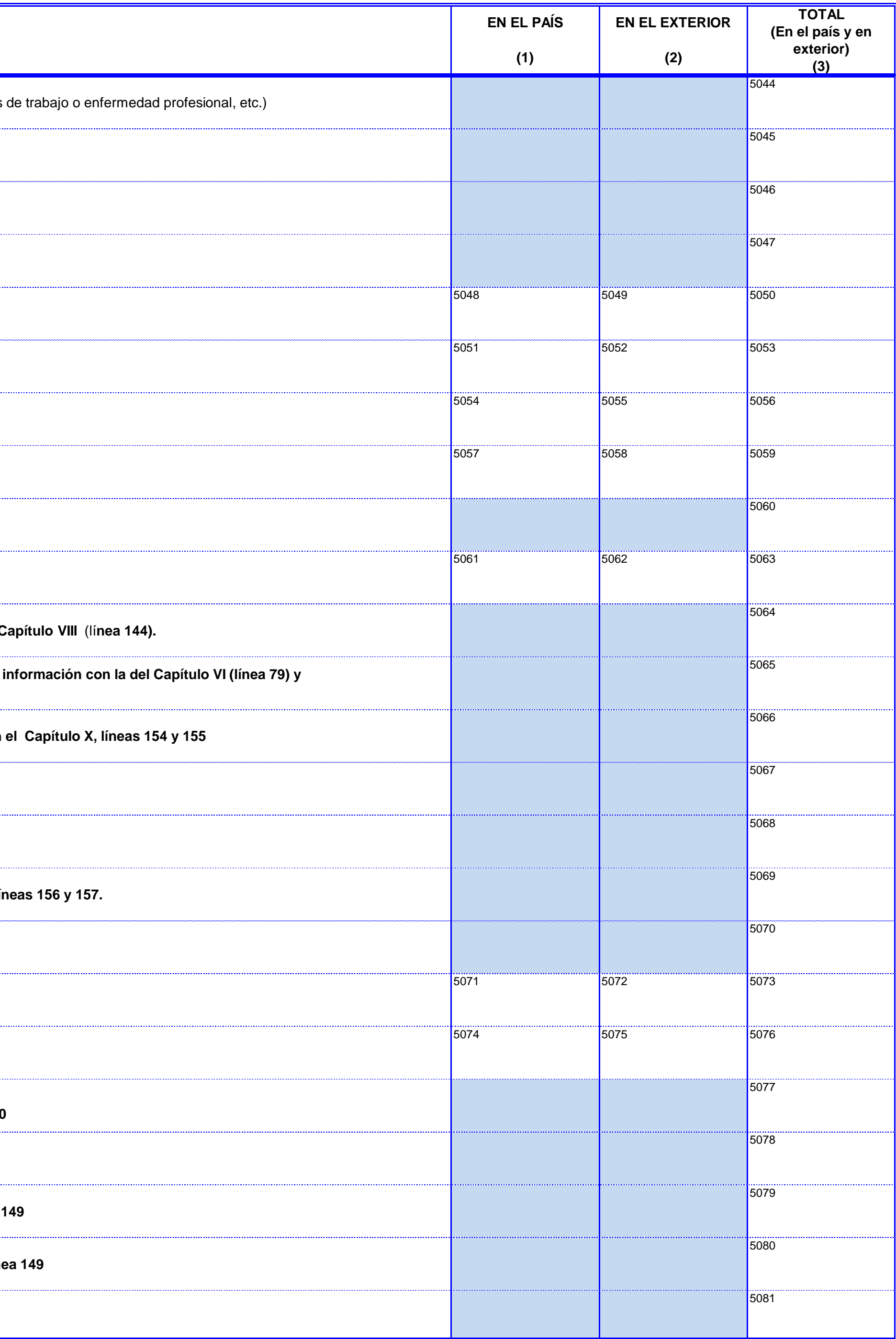

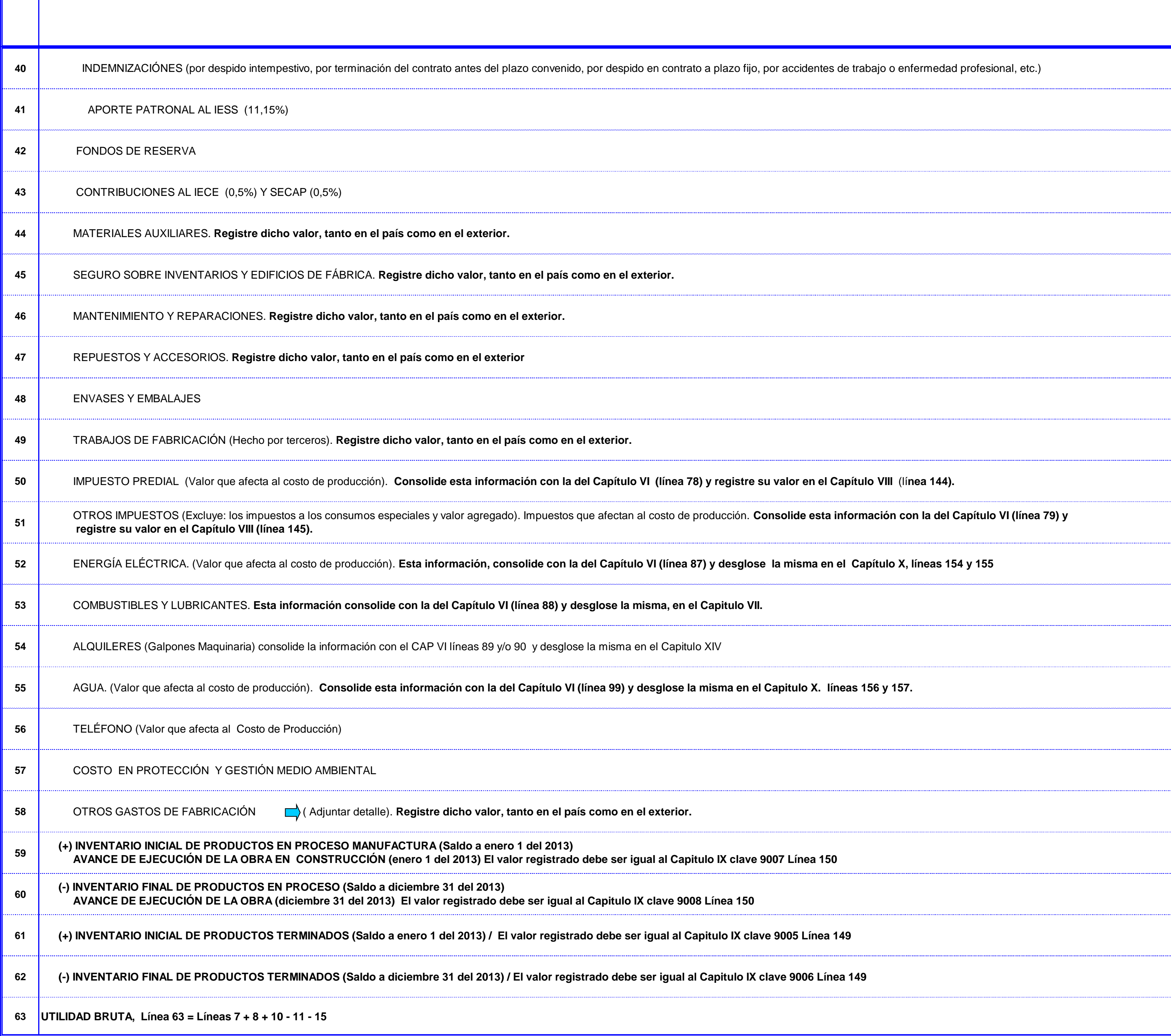

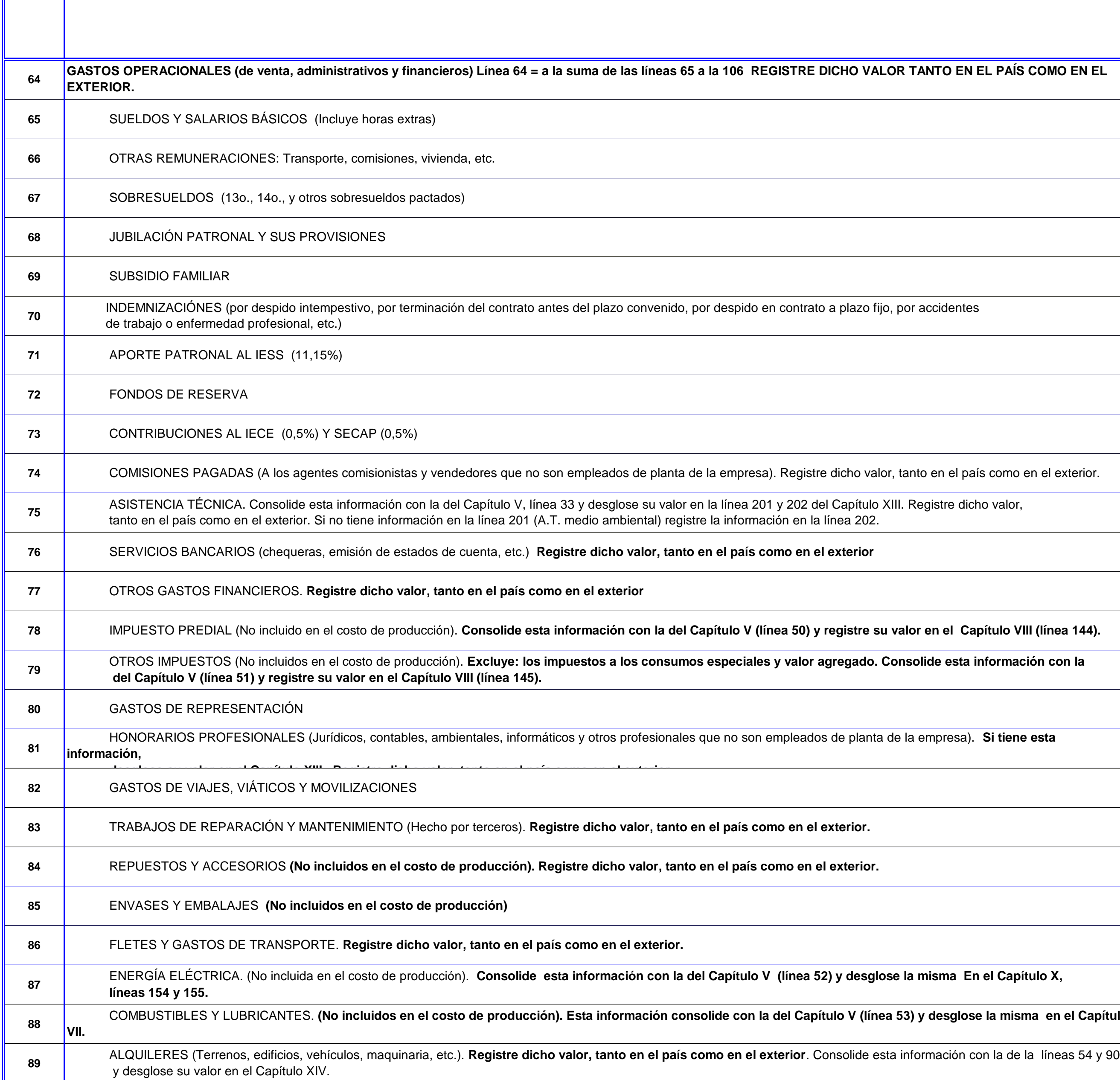

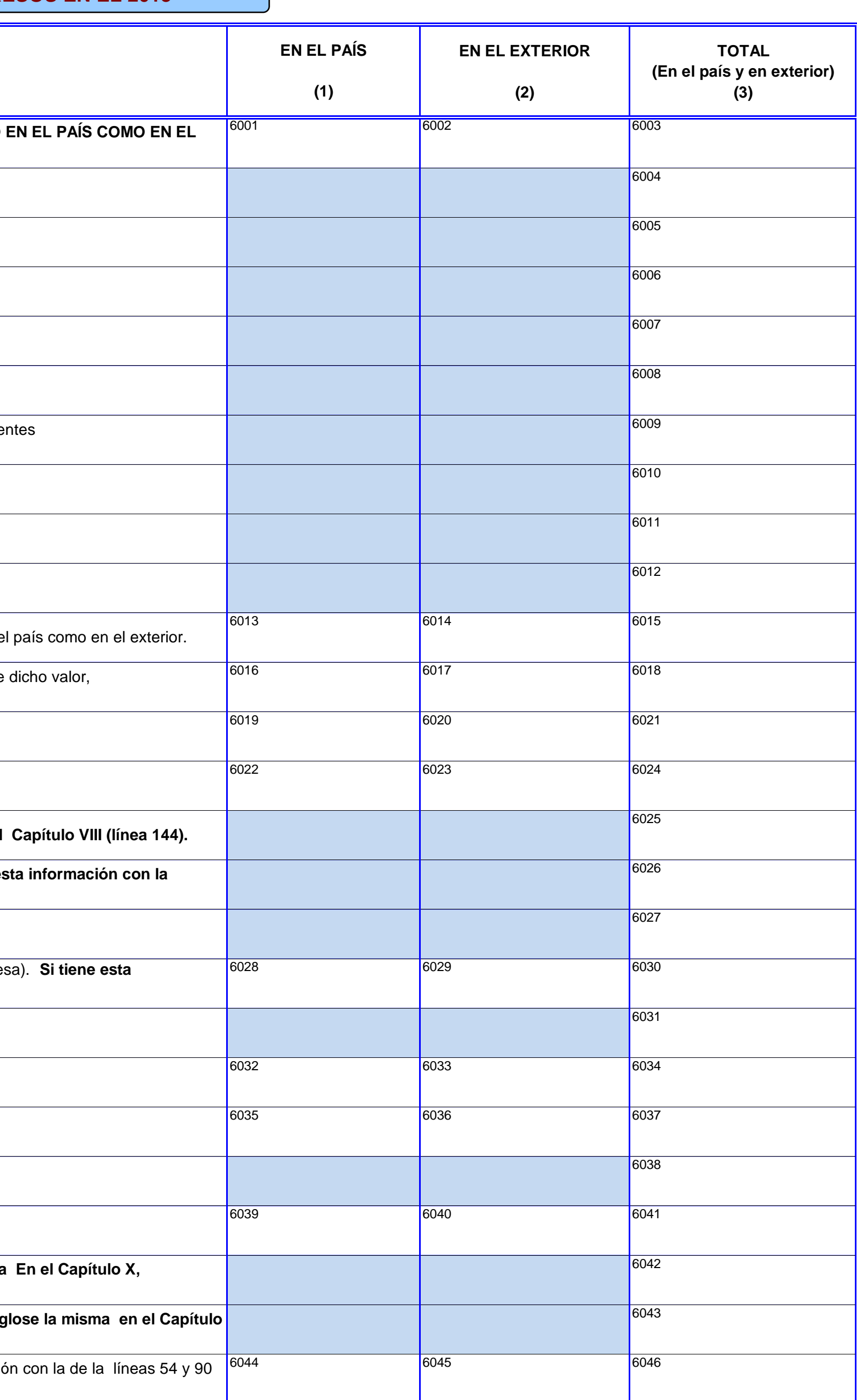

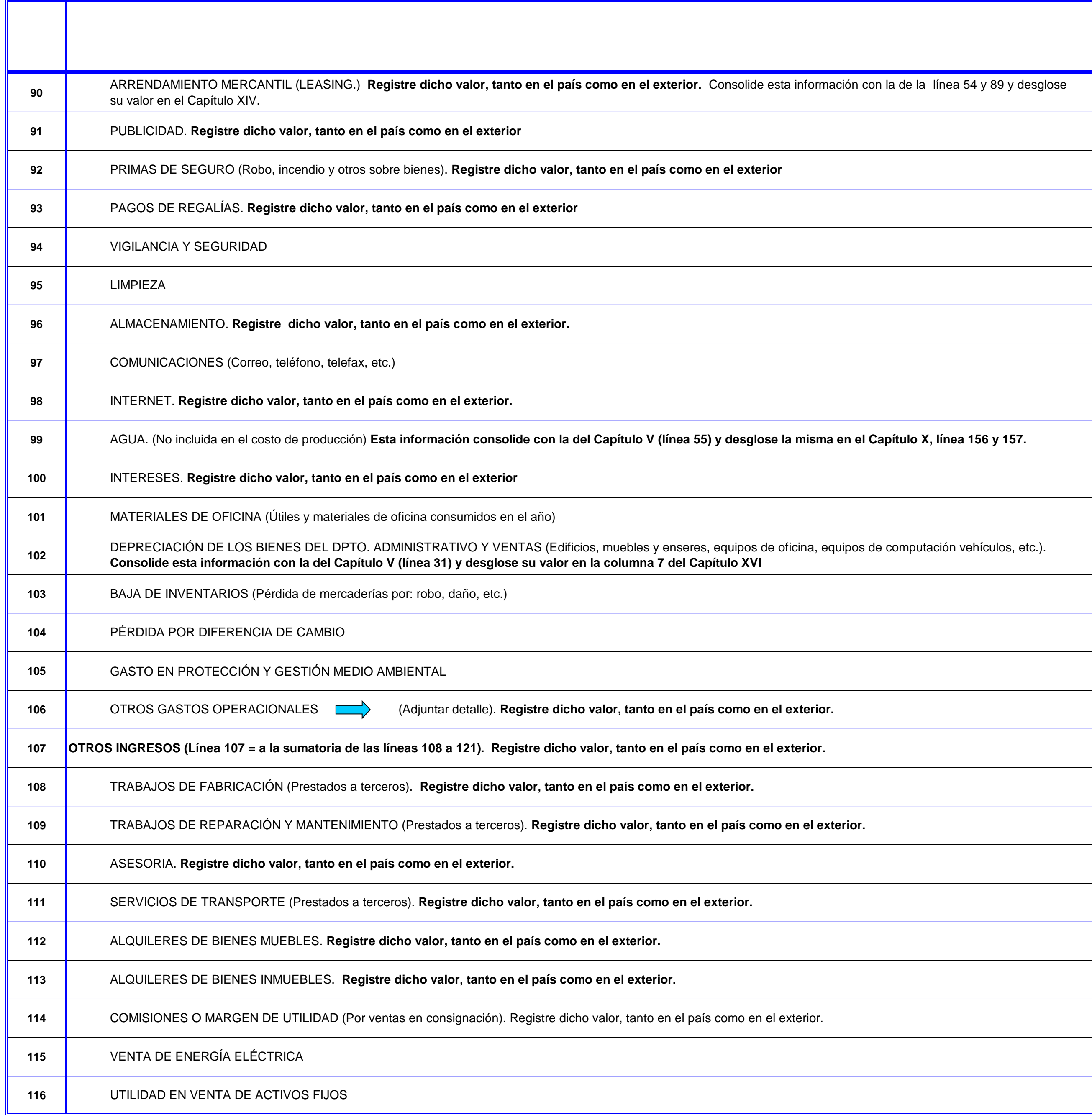

 $\mathcal{L}$ 

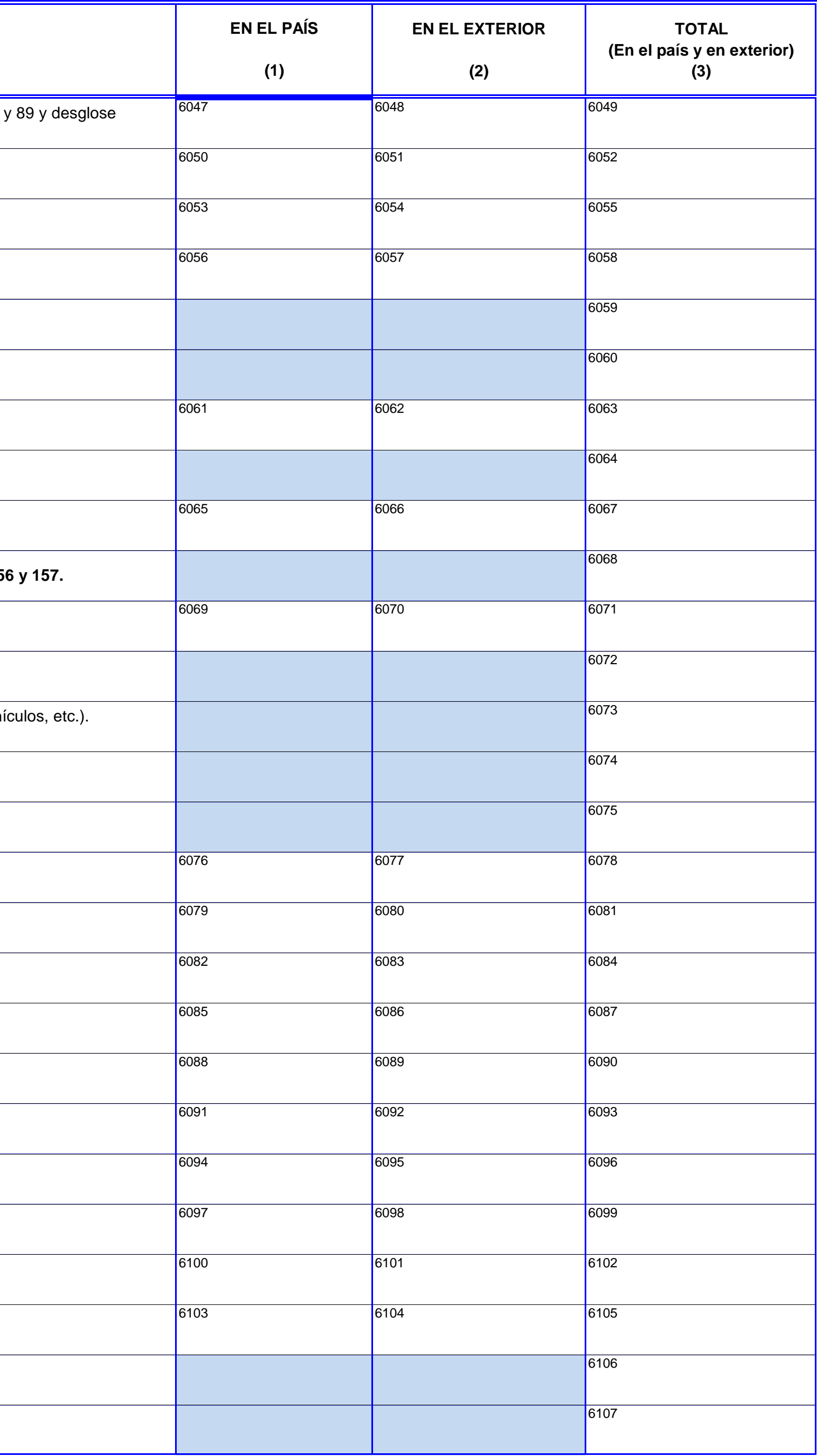

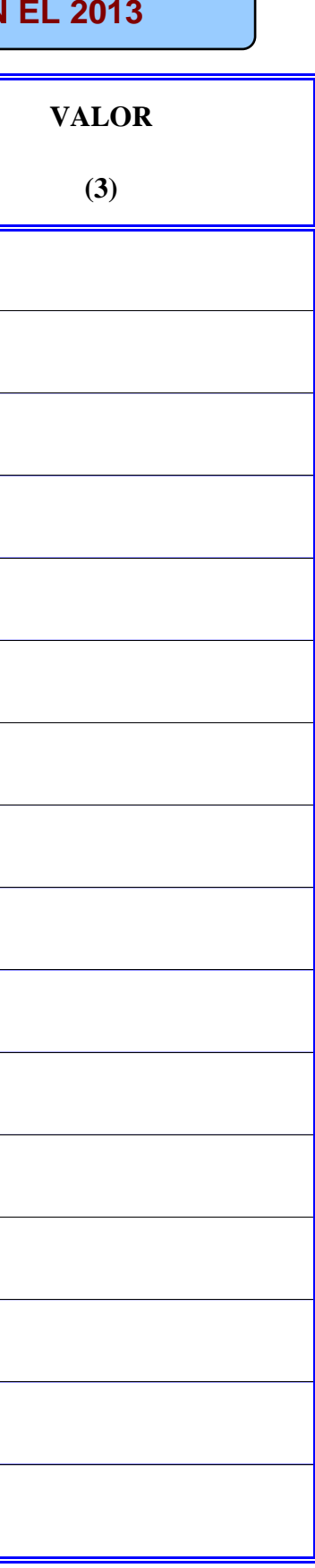

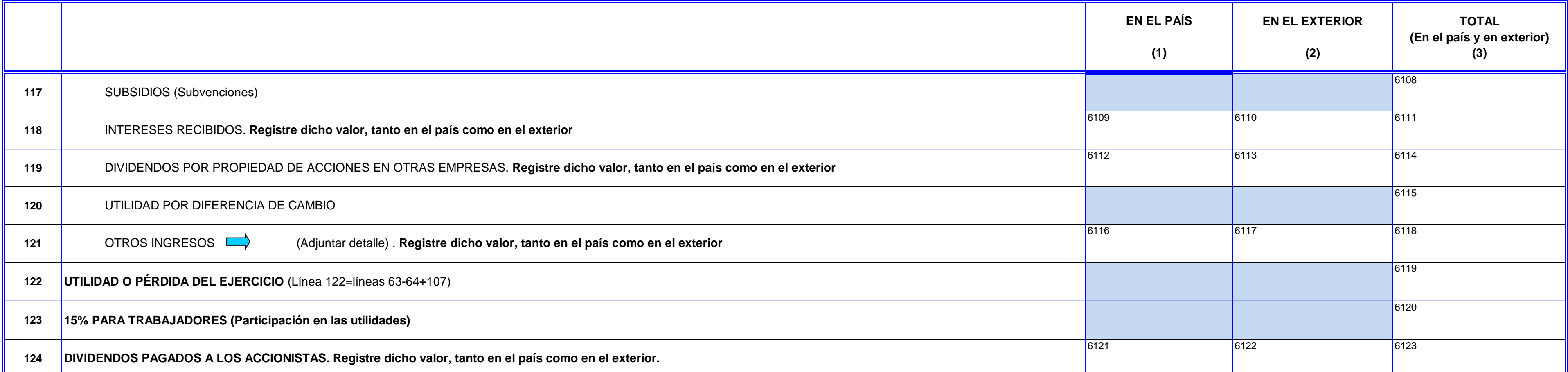

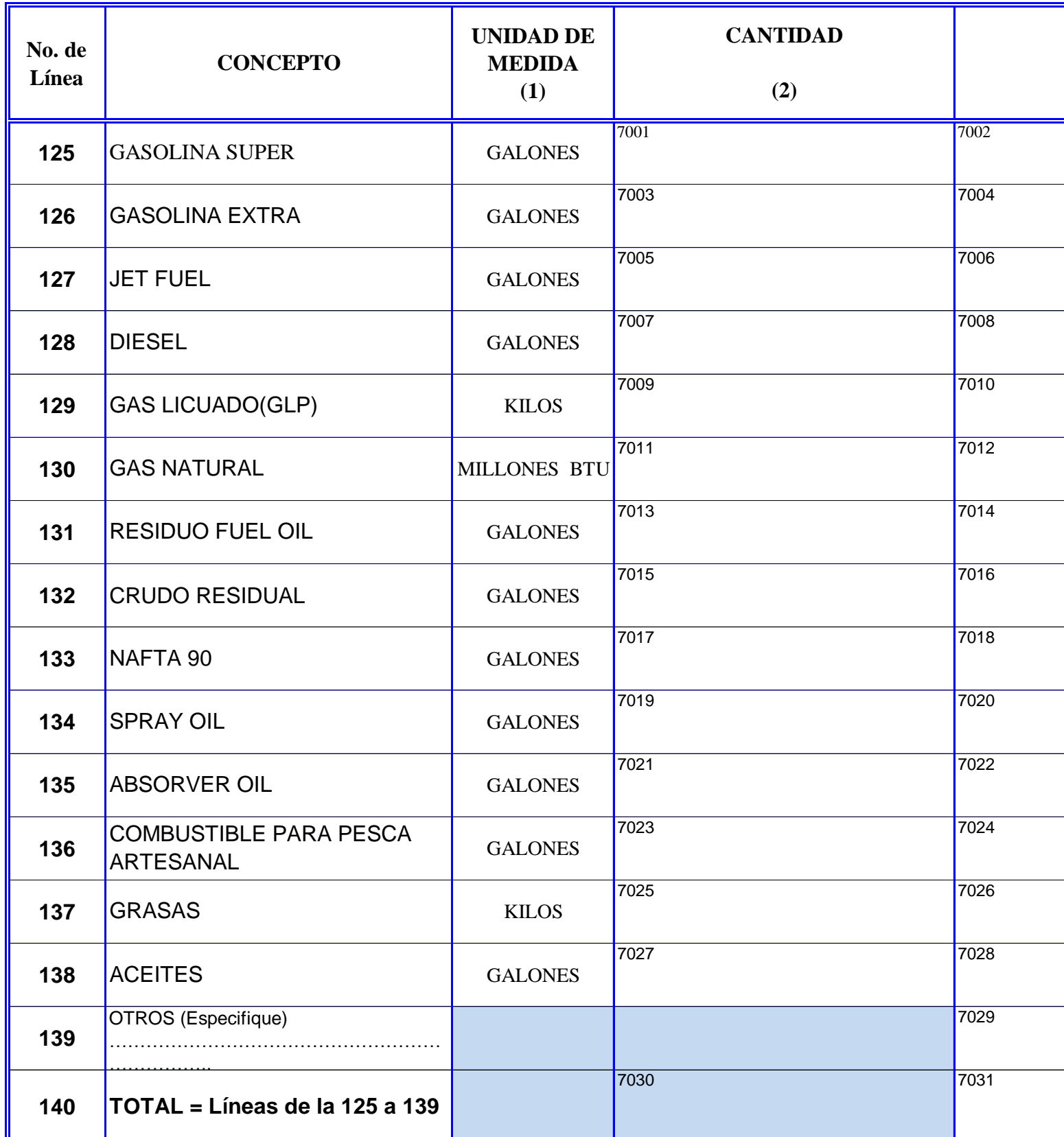

## **CAPÍTULO VII.- COMBUSTIBLES Y LUBRICANTES UTILIZADOS EN EL 2013**

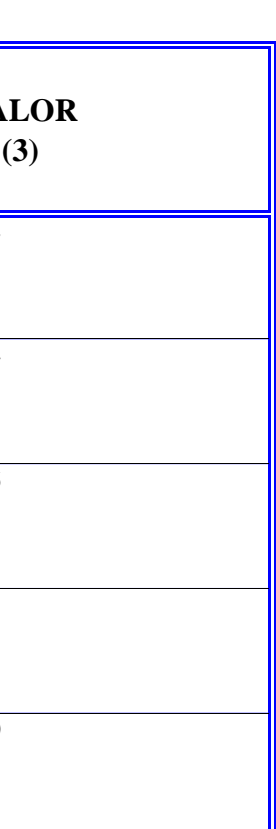

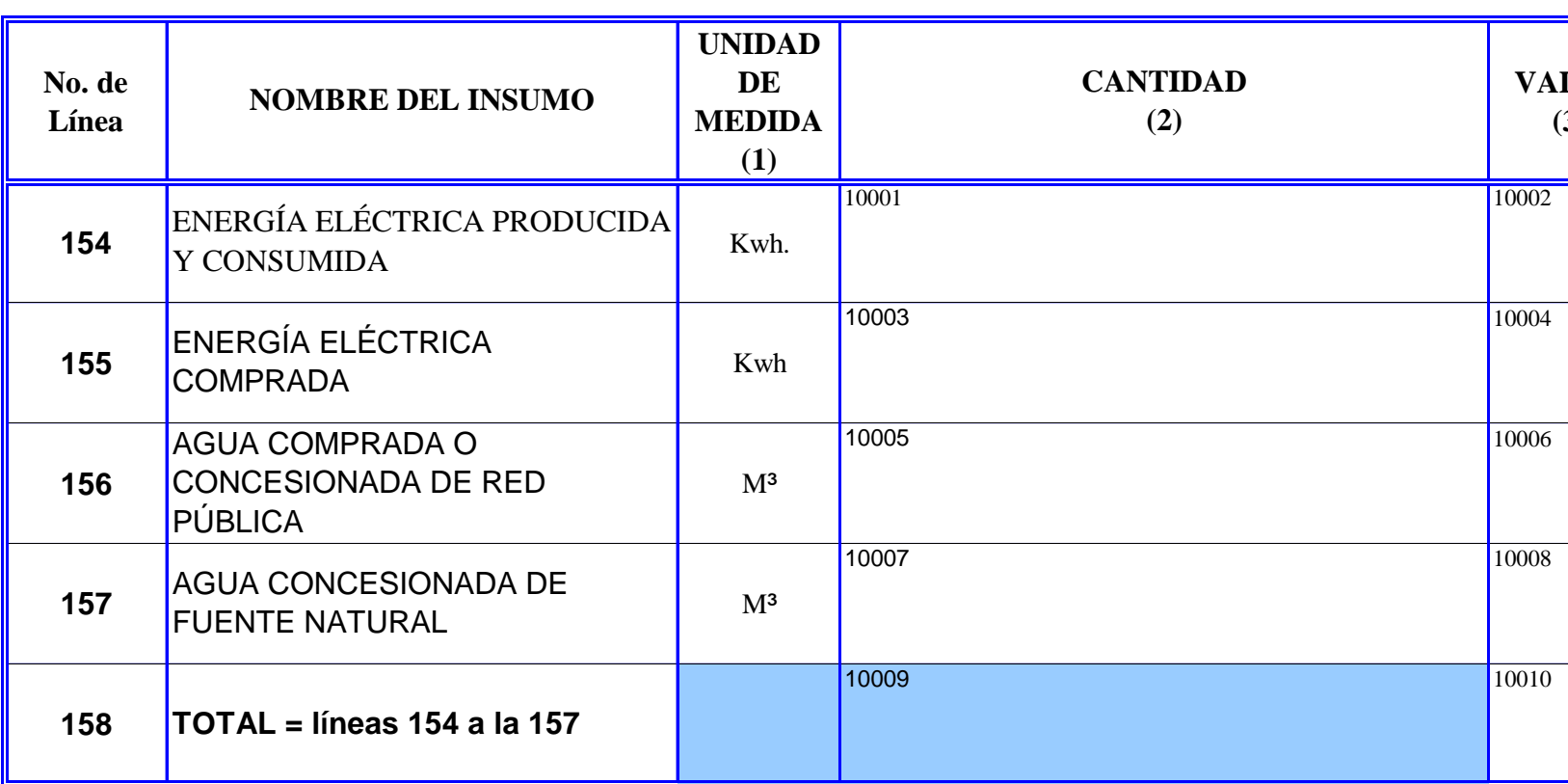

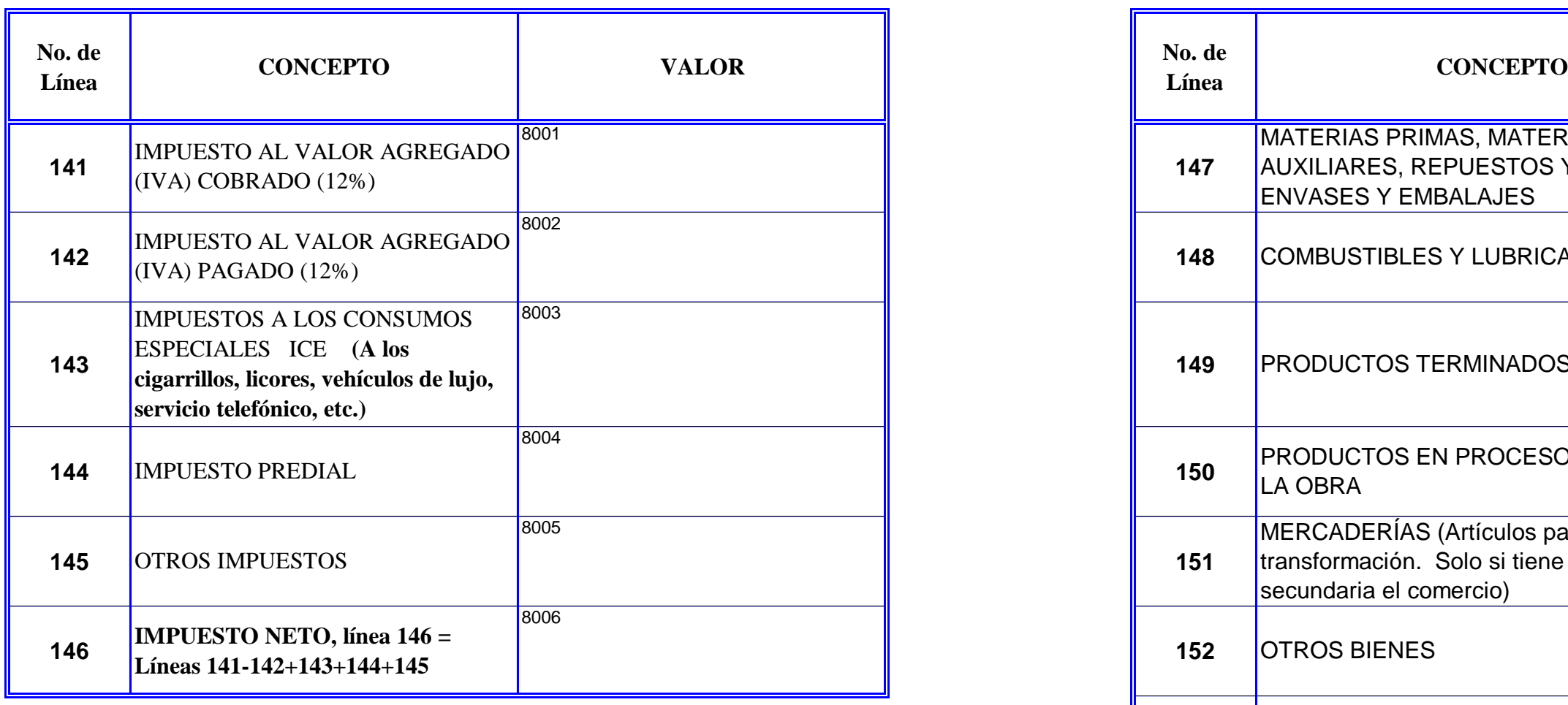

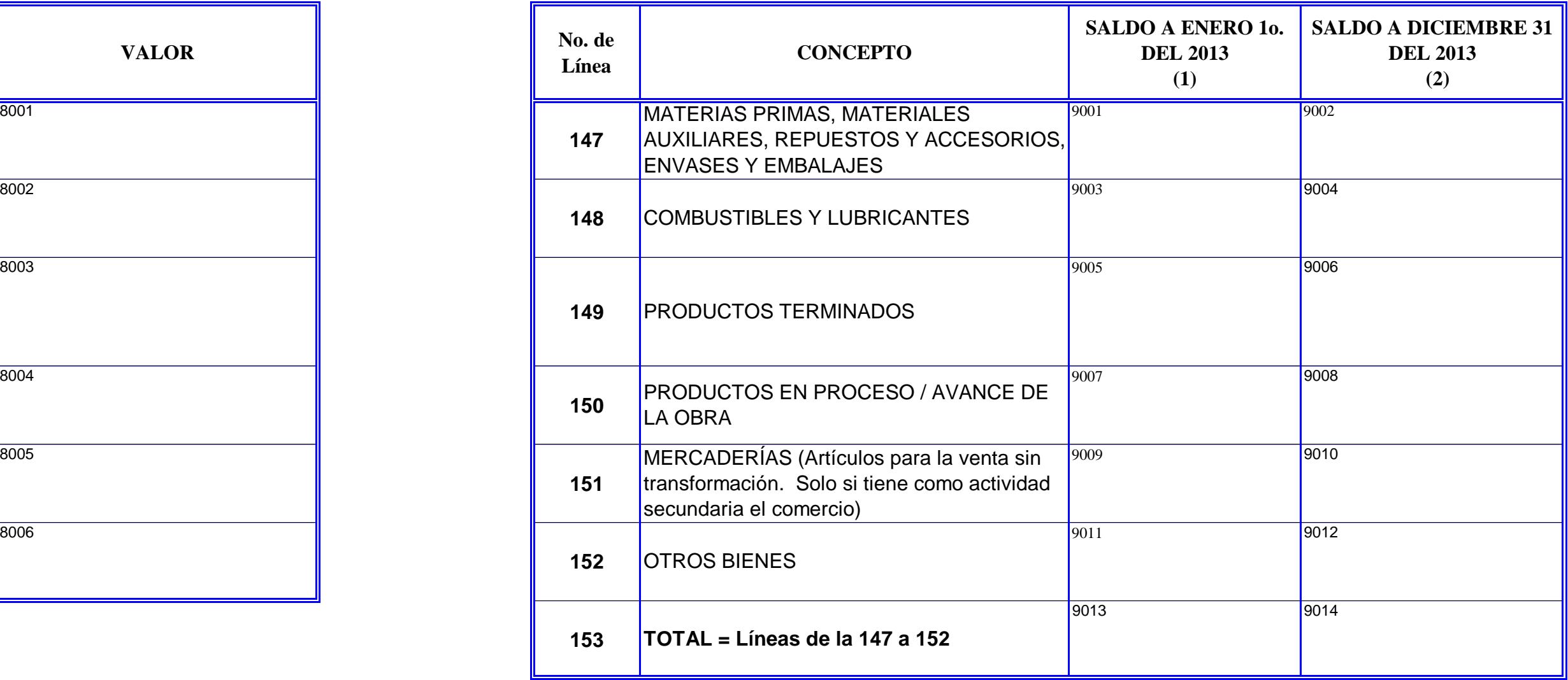

## **CAPÍTULO X.- ENERGÍA ELÉCTRICA Y AGUA EN EL 2013**

# **CAPÍTULO VIII.- IMPUESTOS EN EL 2013 CAPÍTULO IX.- INVENTARIOS EN EL 2013**

**Realizar este capítulo solo si registra información en el capitulo II, literal 1 (Manufactura ó Minería) item 1 ó 2**

- **-** REGISTRE LAS PRINCIPALES MATERIAS PRIMAS NACIONALES Y EXTRANJERAS UTILIZADAS EN EL 2013, EN ORDEN DE IMPORTANCIA, DE ACUERDO CON SU VALOR.
- **-** LA UNIDAD DE MEDIDA CORRESPONDE AL SISTEMA MÉTRICO DECIMAL (KILO, METRO, LITRO, ETC.)
- **-** EN CONSUMO Y UTILIZACIÓN EN EL 2013, REGISTRE LA CANTIDAD Y EL VALOR DE LAS MATERIAS PRIMAS UTILIZADAS Y/O CONSUMIDAS, POR EL ESTABLECIMIENTO EN EL PROCESO PRODUCTIVO, DESGLOSADAS EN NACIONALES Y EXTRANJERAS. CANTIDAD PARA LA ELABORACIÓN POR CUENTA DE TERCEROS, SON AQUELLAS MATERIAS PRIMAS RECIBIDAS DE TERCEROS PARA QUE EL ESTABLECIMIENTO LAS ELABORE POR CUENTA DE DICHOS TERCEROS.

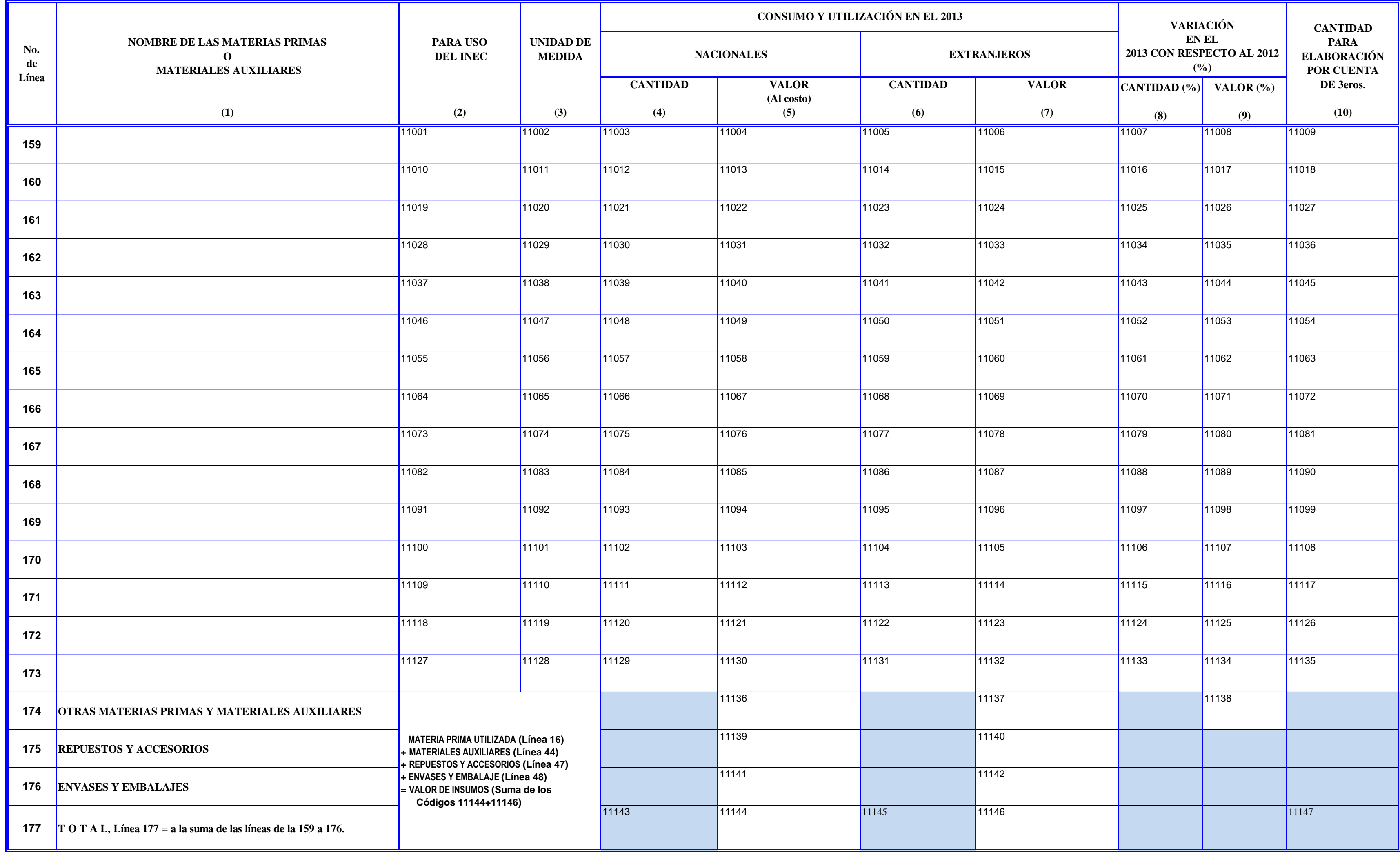

### **CAPÍTULO XI.- MATERIAS PRIMAS, MATERIALES AUXILIARES, REPUESTOS Y ACCESORIOS, ENVASES Y EMBALAJES UTILIZADOS EN EL 2013**

- **-** EN ESTE CAPÍTULO DETALLE TODOS LOS PRODUCTOS FABRICADOS POR EL ESTABLECIMIENTO DURANTE EL AÑO 2013, ANOTANDO EN ORDEN DE IMPORTANCIA DE ACUERDO CON SU VALOR.
- **-** LA UNIDAD DE MEDIDA CORRESPONDE AL SISTEMA MÉTRICO DECIMAL (KILO, METRO, LITRO, ETC.)
- **-** PRODUCCIÓN EN EL 2013, DEBERÁ ANOTAR LA CANTIDAD Y EL COSTO DE LOS ARTÍCULOS TERMINADOS DURANTE EL AÑO 2013, SEGÚN LA UNIDAD DE MEDIDA DECLARADA. VENTAS EN EL 2013, DEBERÁ REGISTRAR LA CANTIDAD Y VALOR DE VENTA DE SUS PRODUCTOS DURANTE EL AÑO 2013
- **-** CANTIDAD PRODUCIDA POR CUENTA DE TERCEROS.- SON AQUELLOS PRODUCTOS ELABORADOS PARA OTROS ESTABLECIMIENTOS CON INSUMOS ENTREGADOS POR ESTOS.
- **-**

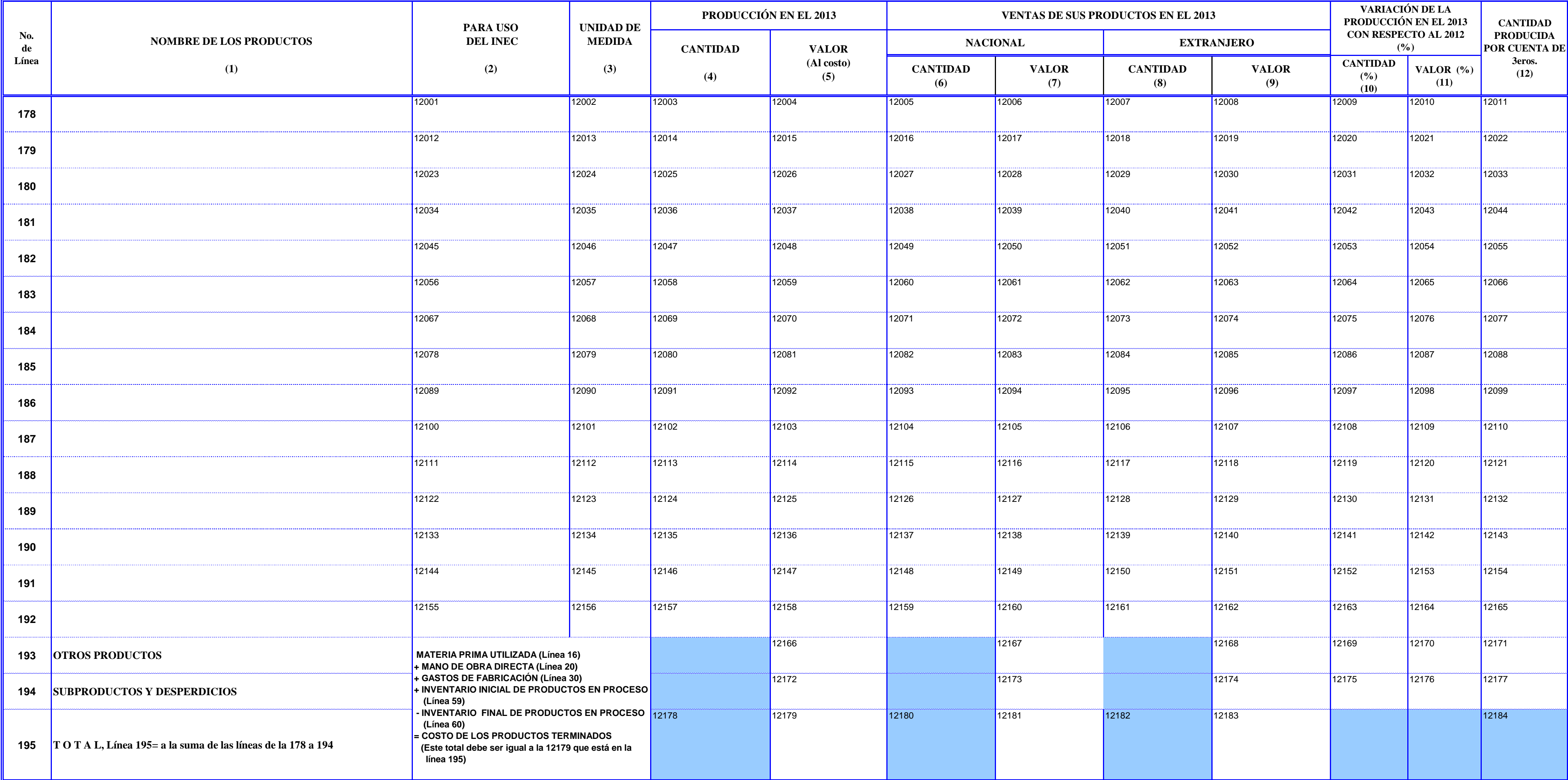

## **Realizar este capítulo solo si registra información en el capitulo II, literal 1 (Manufactura, Minería) item 1, 2 .**

CAPÍTULO XIII.- PAGOS POR SERVICIOS (HONORARIOS Y COMISIONES) EN EL 2013 **Que estabello en el 2014 el 2014 el 2014** CAPÍTULO XIV.- PAGOS POR SERVICIOS DE ALQUILER EN EL 2013 INCLUYE BIENES EN LEASING

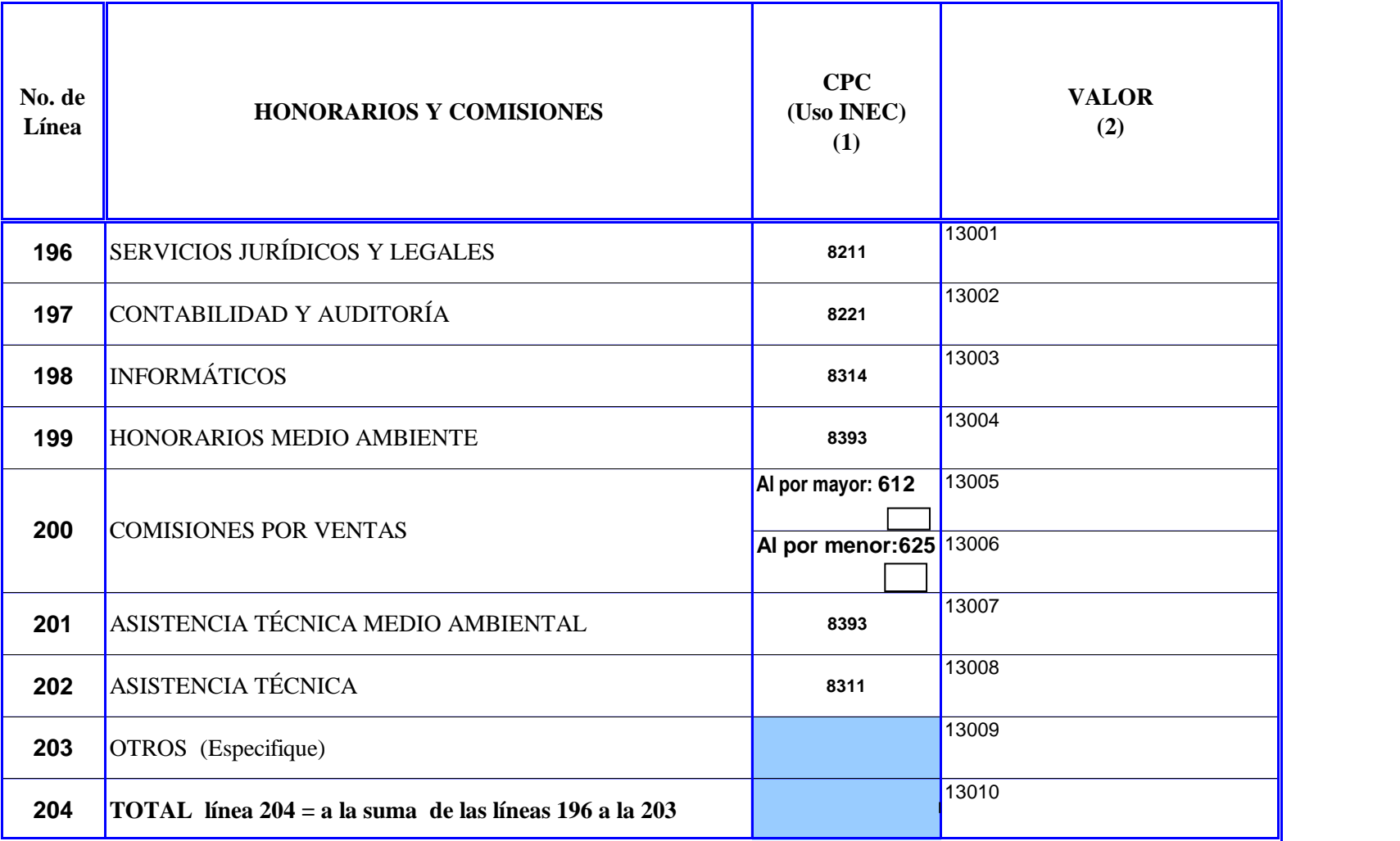

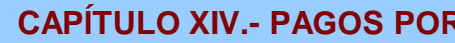

**Costo de ventas de la mercadería comprada para la reventa**: Excluye mercadería recibida en consignación.

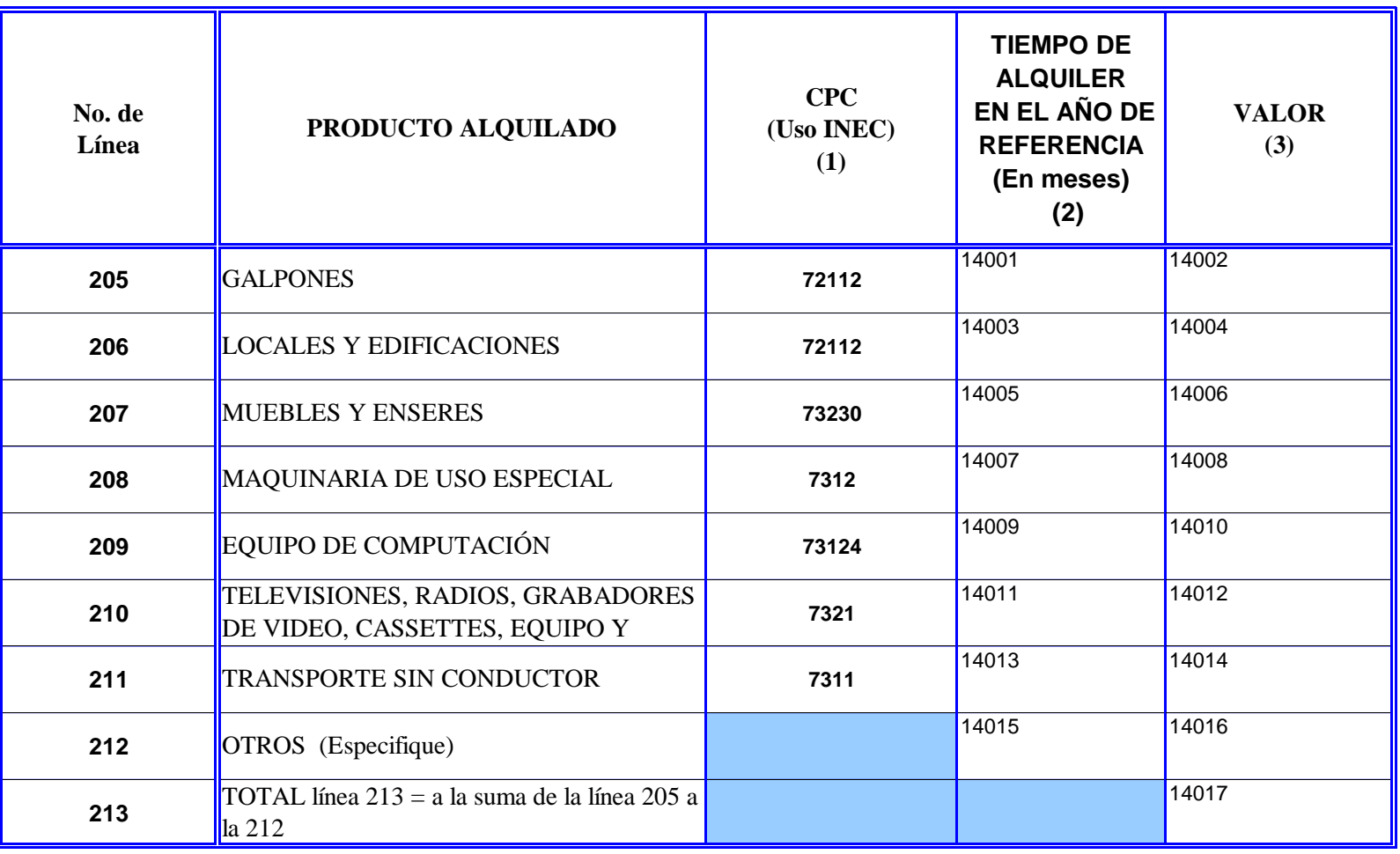

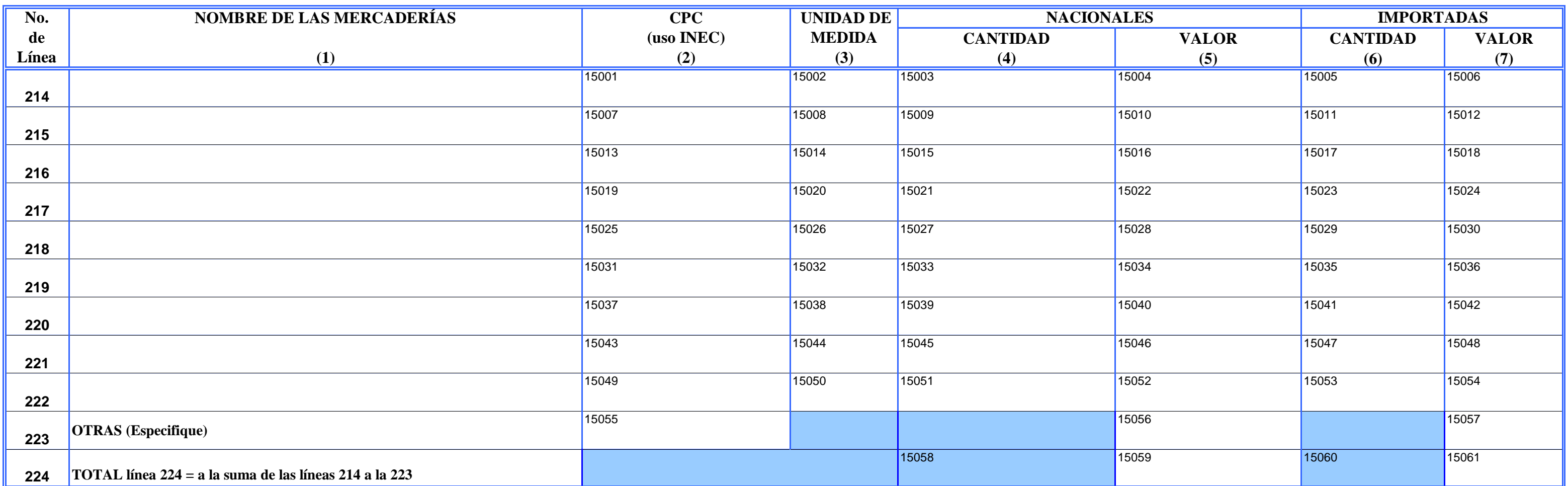

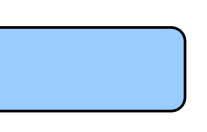

## **CAPÍTULO XV.- COSTO DE VENTAS DE LAS MERCADERÍAS EN EL 2013**

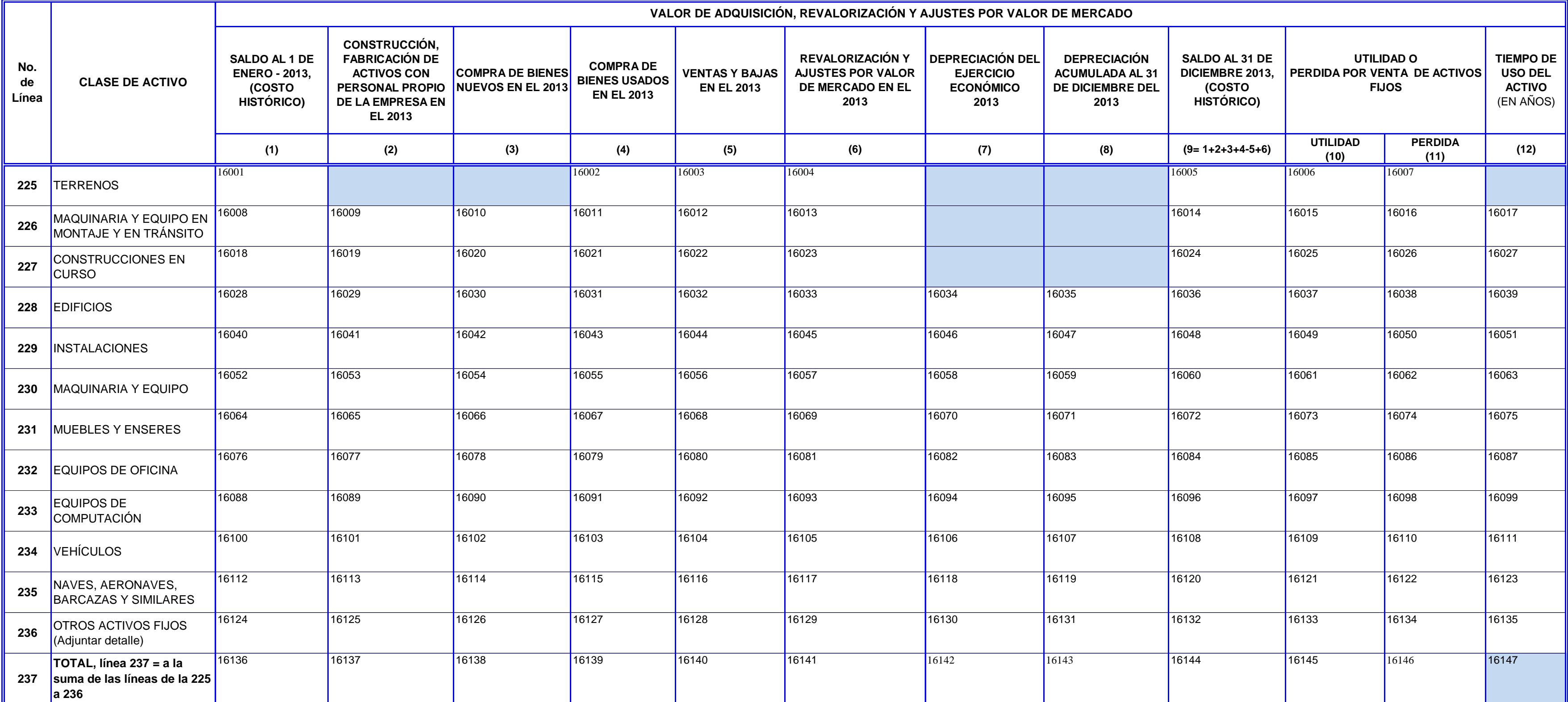

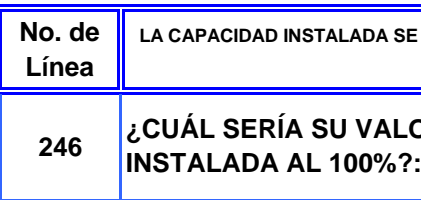

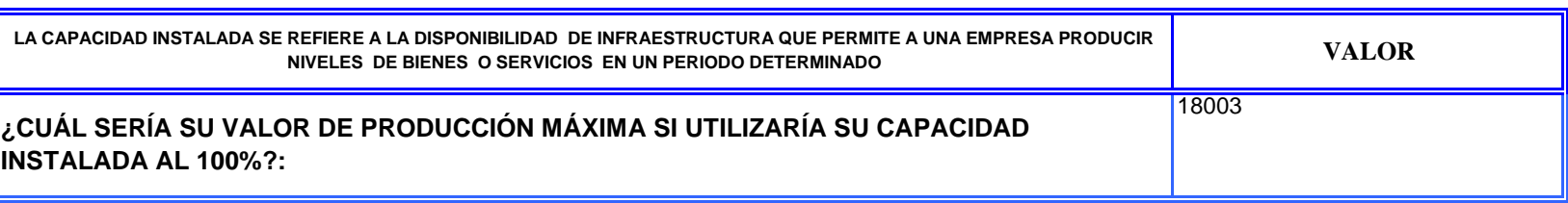

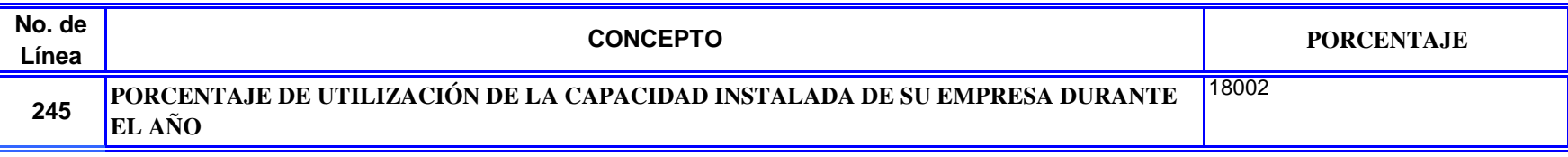

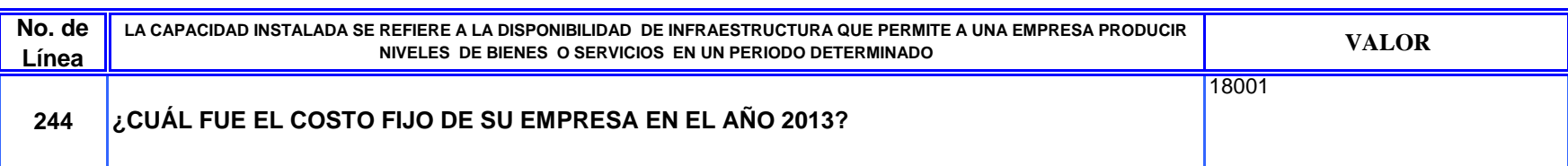

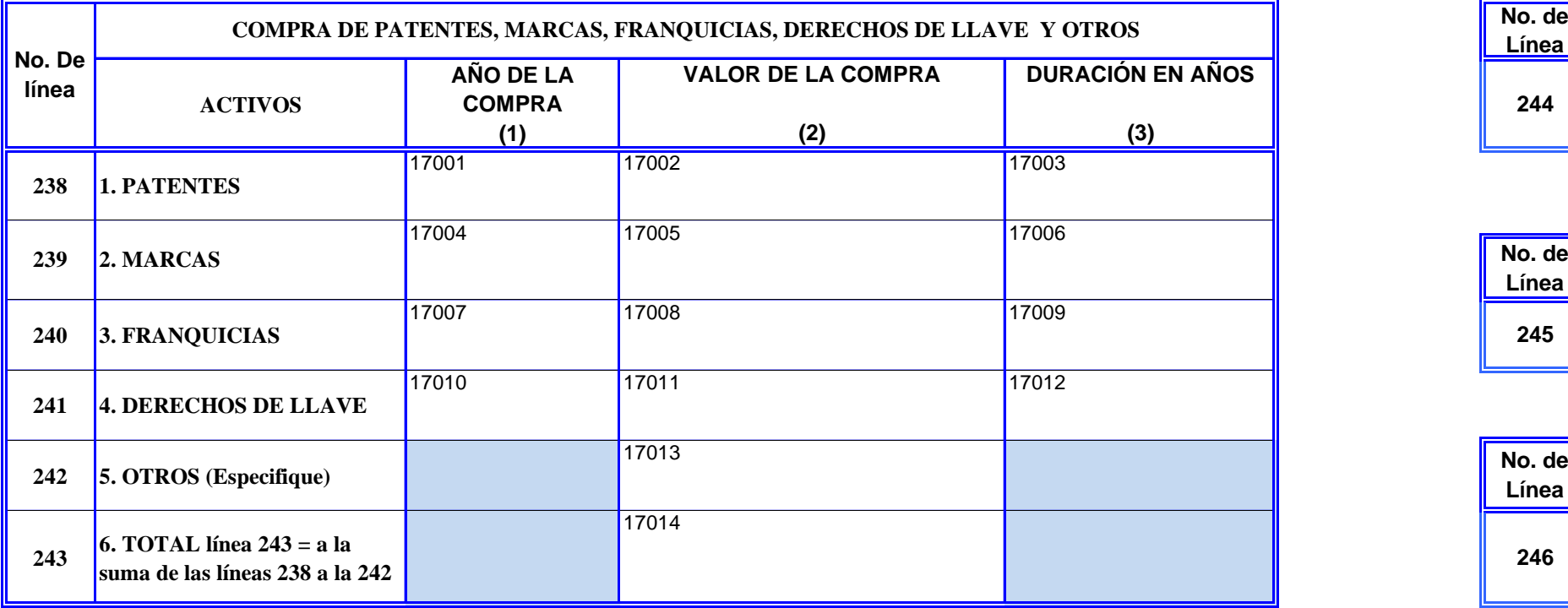

## **CAPÍTULO XVI.- ACTIVOS FIJOS (VALORES EN DÓLARES) EN EL 2013**

## **CAPÍTULO XVII.- ACTIVOS INTANGIBLES EN EL 2013 CAPÍTULO XVIII.- COSTOS FIJOS Y CAPACIDAD INSTALADA EN EL 2013**

## **Realizar este capítulo solo si registra información en el capitulo II, literal 1 (Construcción) ítem 9.**

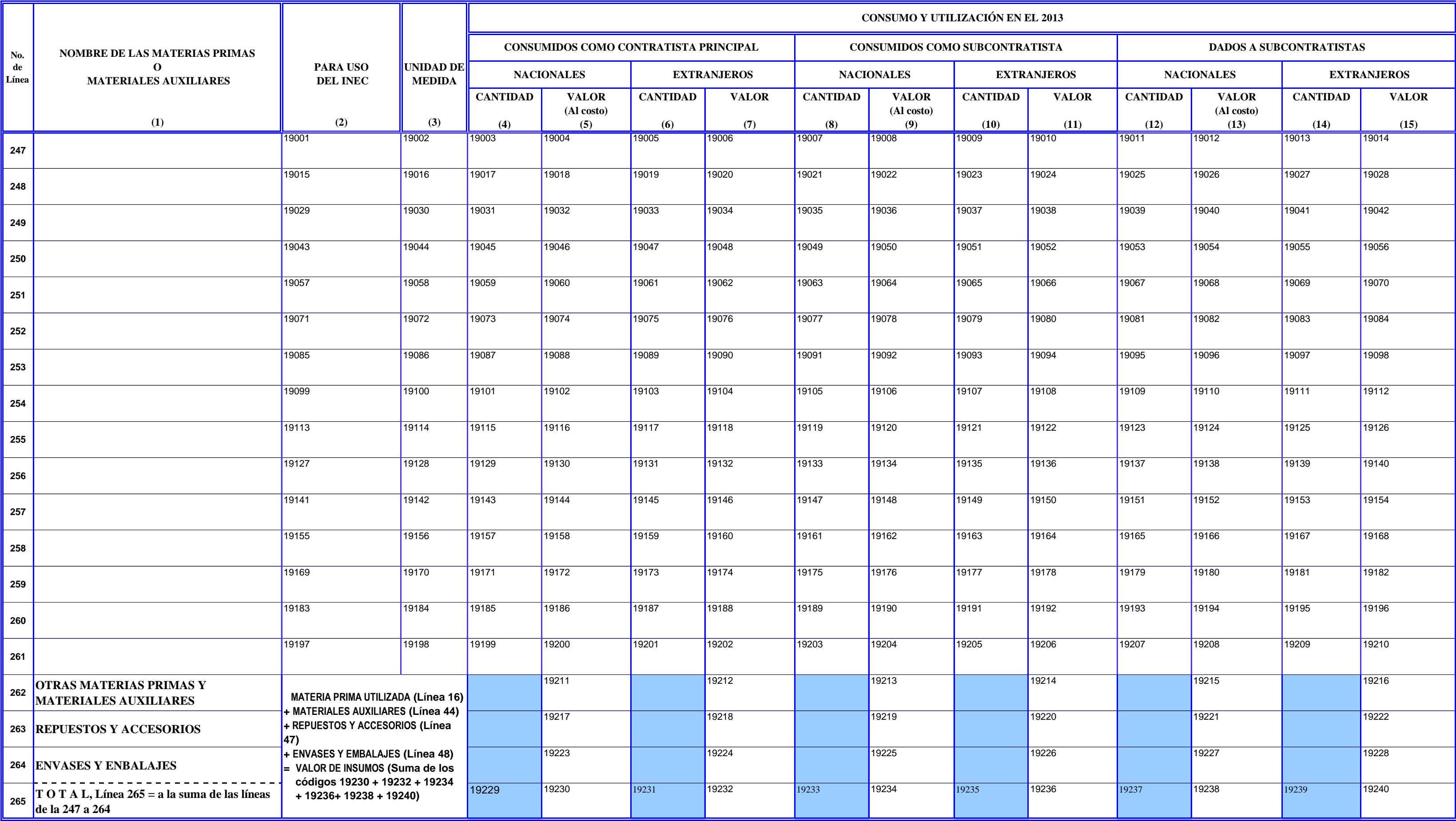

- **-** REGISTRE LAS PRINCIPALES MATERIAS PRIMAS O MATERIALES AUXILIARES NACIONALES Y EXTRANJEROS UTILIZADOS EN EL 2013, EN ORDEN DE IMPORTANCIA, DE ACUERDO CON SU VALOR Y CARACTERÍSTICAS DE CONSUMO. **-** LA UNIDAD DE MEDIDA CORRESPONDE AL SISTEMA MÉTRICO DECIMAL (KILO, METRO, LITRO, ETC.)
- **-** EN CONSUMO Y UTILIZACIÓN EN EL 2013, REGISTRE LA CANTIDAD Y EL VALOR DE LAS MATERIAS PRIMAS UTILIZADAS Y/O CONSUMIDAS, POR EL ESTABLECIMIENTO, DESGLOSADAS EN NACIONALES Y EXTRANJERAS, COMO CONTRATISTA PRINCIPAL, SUBCONTRAT
- CONTRATISTA PRINCIPAL: CUANDO LA EMPRESA REALIZA LA ACTIVIDAD DE SERVICIO DE CONSTRUCCIÓN POR CUENTA PROPIA DE MANERA DIRECTA ENCOMENDADA POR UNA AUTORIDAD COMPETENTE, POR EL INVERSIONISTA O DUEÑO DE LA OBRA. **- SUBCONTRATISTA:** CUANDO LA EMPRESA REALIZA ACTIVIDADES PARA OTRAS EMPRESAS CONSTRUCTORAS EN CARÁCTER DE CONTRATISTAS.

### **CAPÍTULO XIX.- MATERIAS PRIMAS, MATERIALES AUXILIARES, REPUESTOS Y ACCESORIOS, Y ENVASES Y EMBALAJES UTILIZADOS PARA EMPRESAS CONSTRUCTORAS EN EL 2013**

**-** CANTIDAD PRODUCIDA POR CUENTA DE TERCEROS.- SON AQUELLOS PRODUCTOS ELABORADOS PARA OTROS ESTABLECIMIENTOS CON INSUMOS ENTREGADOS POR ESTOS.

**- -** EN ESTE CAPÍTULO DETALLE TODOS LOS PRODUCTOS FABRICADOS POR EL ESTABLECIMIENTO DURANTE EL AÑO 2013, ANOTANDO EN ORDEN DE IMPORTANCIA DE ACUERDO CON SU VALOR. LA UNIDAD DE MEDIDA CORRESPONDE AL SISTEMA MÉTRICO DECIMAL (KILO, METRO, LITRO, ETC.)

**- -** VENTAS EN EL 2013, DEBERÁ REGISTRAR LA CANTIDAD Y VALOR DE VENTA DE SUS PRODUCTOS DURANTE EL AÑO 2013 PRODUCCIÓN EN EL 2013, DEBERÁ ANOTAR LA CANTIDAD Y EL COSTO DE LOS ARTÍCULOS TERMINADOS DURANTE EL AÑO 2013, SEGÚN LA UNIDAD DE MEDIDA DECLARADA.

### **Realizar este capítulo solo si registra información en el capitulo II, literal 1 (Construcción) ítem 9.**

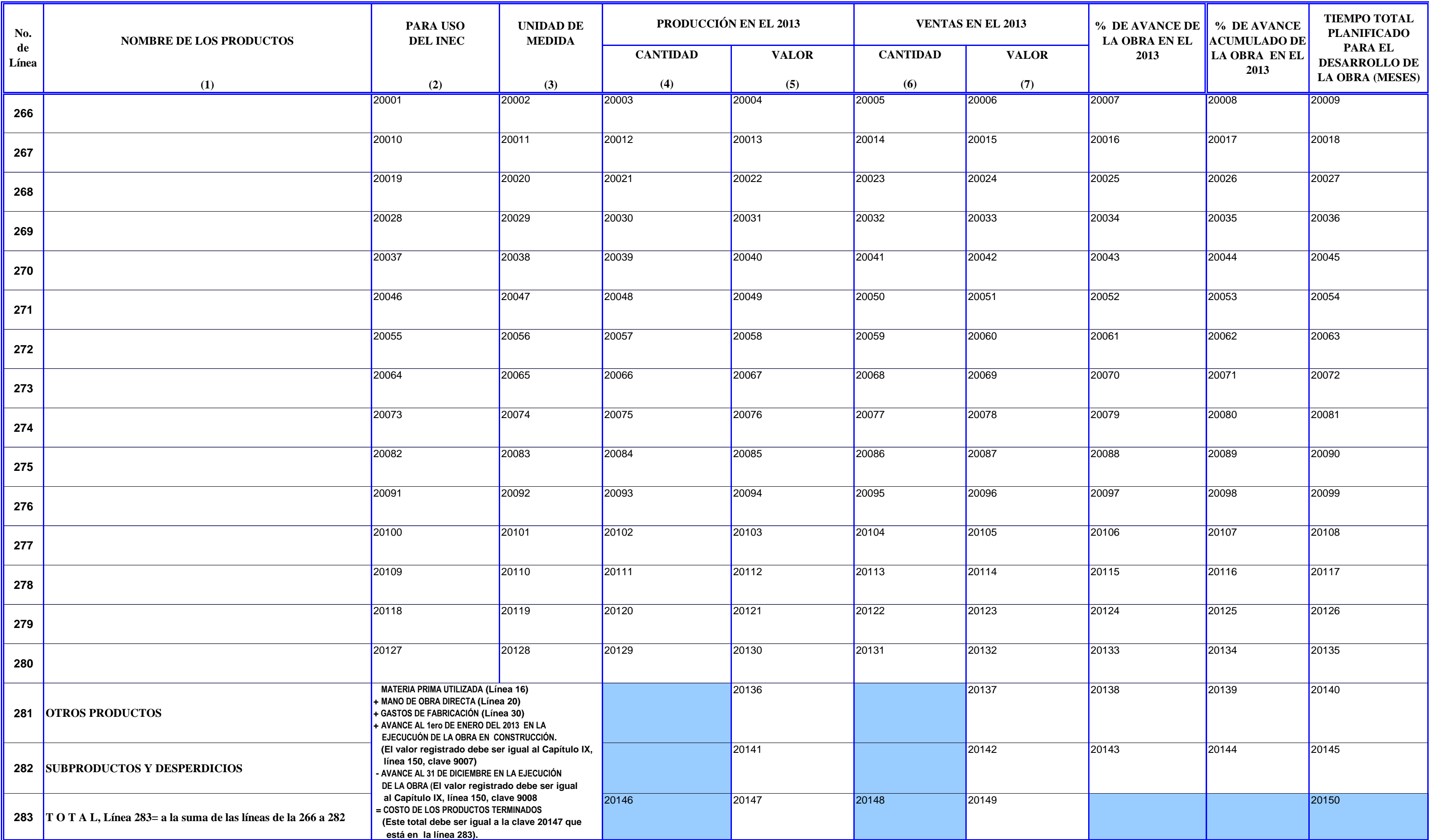

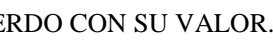

### **CAPÍTULO XX.- PRODUCCIÓN Y VENTAS PARA EMPRESAS CONSTRUCTORAS EN EL 2013**

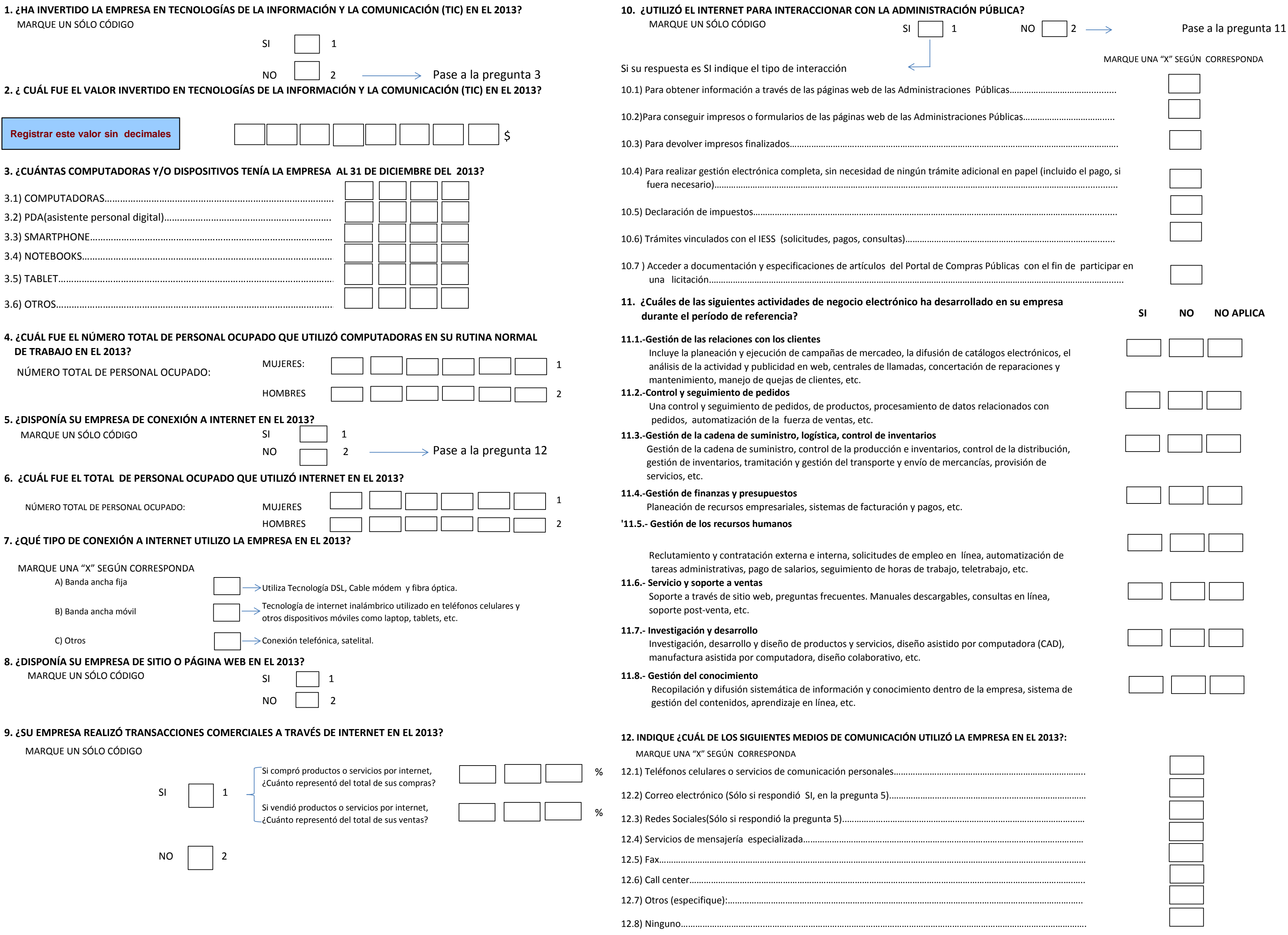

EN ÉSTE MODULO SE BUSCA DETERMINAR EL USO DE LAS TICS EN LAS EMPRESAS ECUATORIANAS, PARA IDENTIFICAR LAS ACTIVIDADES DE USO DE INTERNET, ASÍ COMO LOS TIPOS DE CONEXIÓN QUE UTILIZAN LAS EMPRESAS PARA ACCEDER AL SERVICIO, Y EL USO DE OTROS DISPOSITIVOS MÓVILES.

## **MÓDULO : TECNOLOGÍAS DE LA INFORMACIÓN Y LA COMUNICACIÓN TIC**

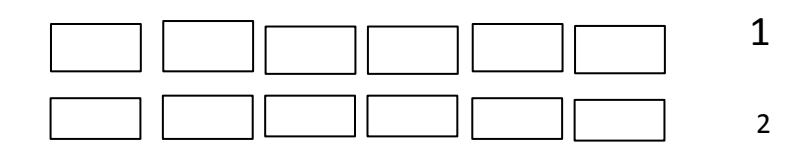

### **16. ANET EN EL 2013?**

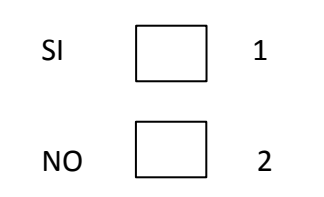

### **TAL EN COMUNICACIONES ENVIADAS? Sólo si dispone de internet o intranet.** odo veraz al remitente o detectar cualquier cambio en el

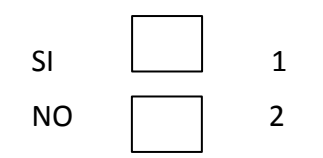

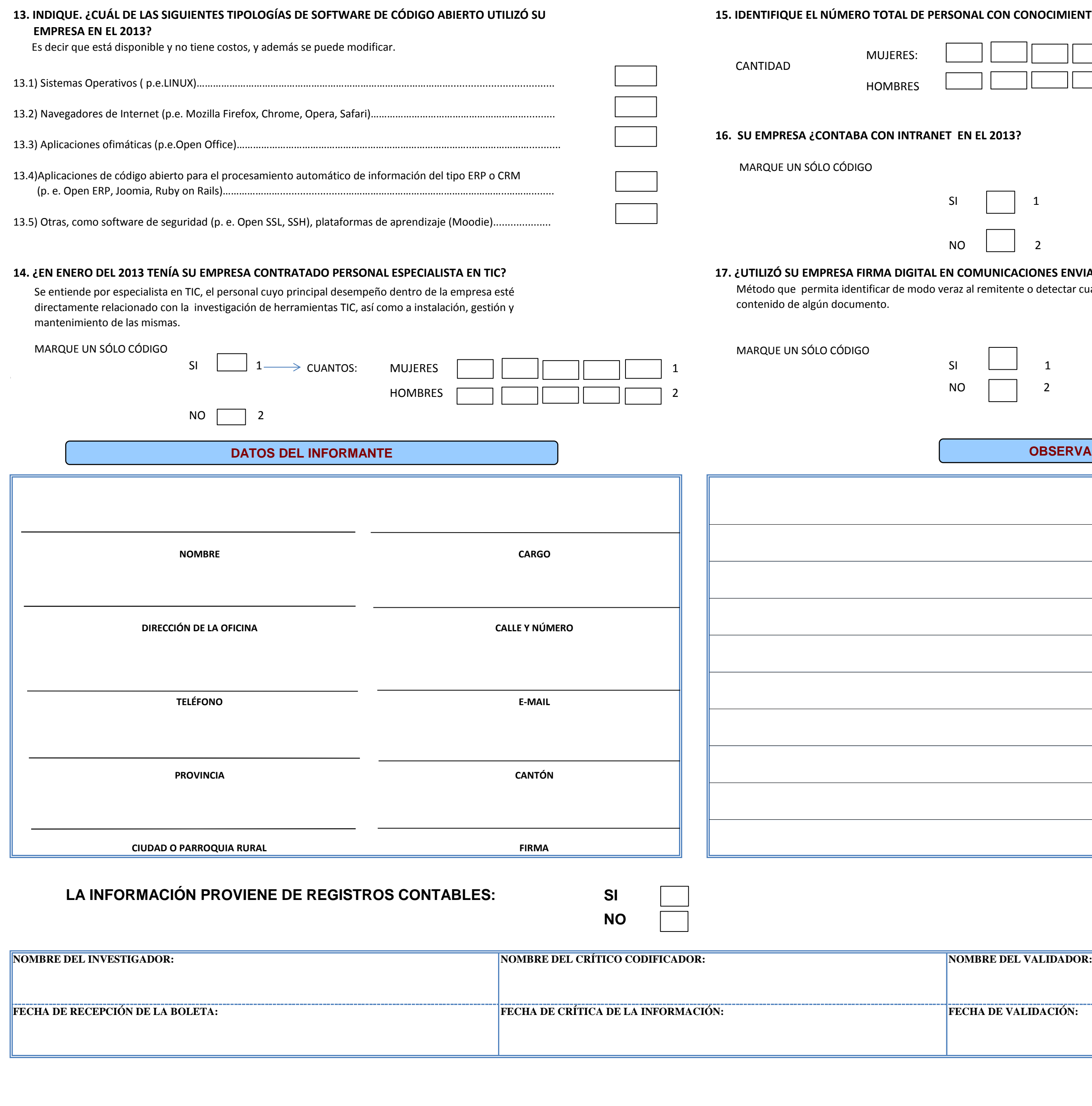

**PERSONAL CON CONOCIMIENTO DE TICS.** 

### **DATOS DEL INFORMANTE OBSERVACIONES**

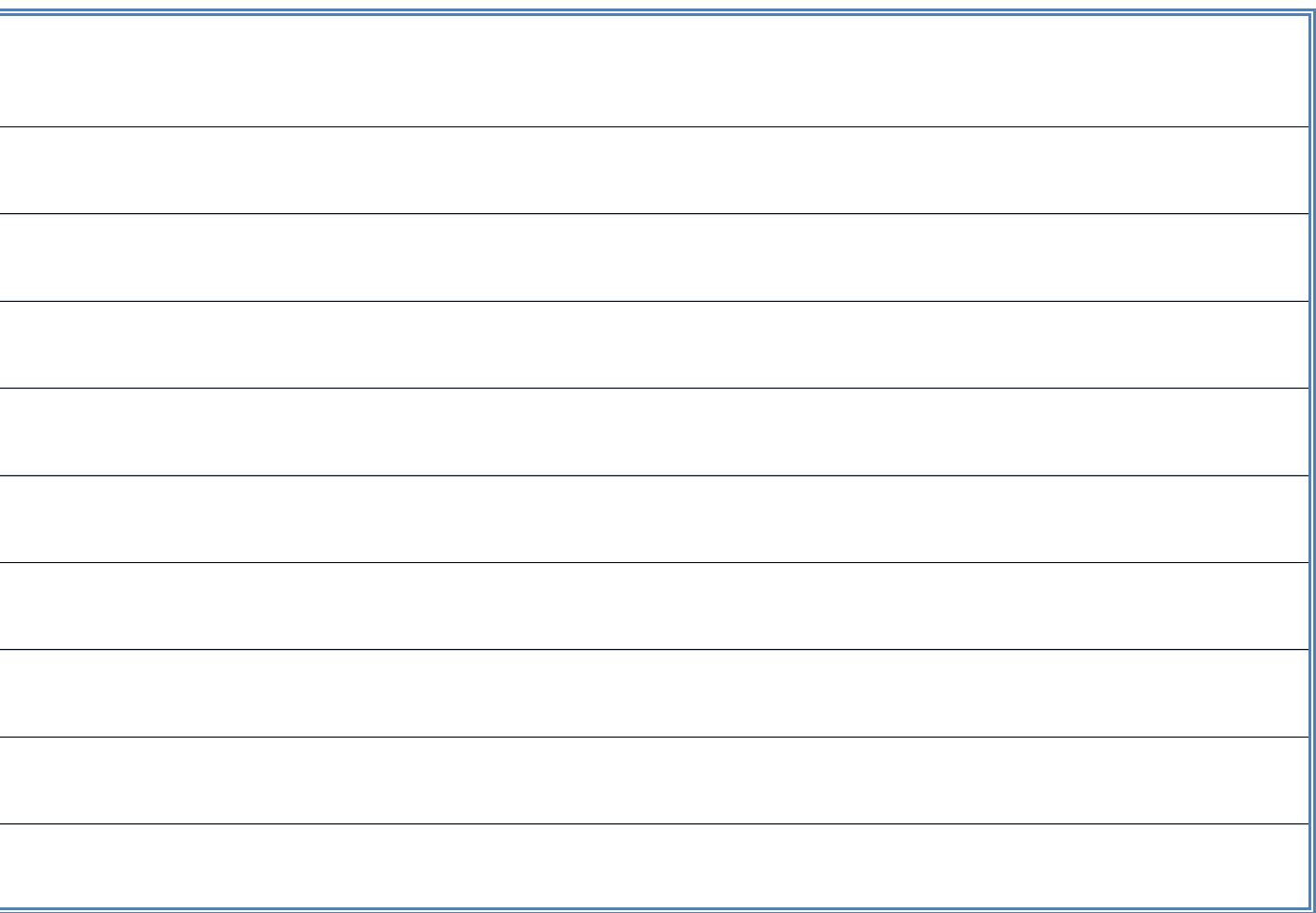

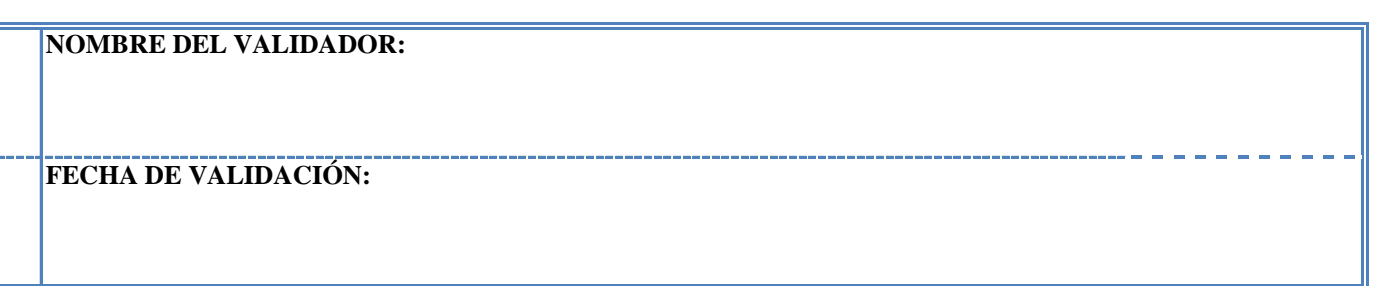